**Chris Fallin** *(Principal Software Engineer @ Fastly)*

**wevaling the wasms: AOT JS Compilation**

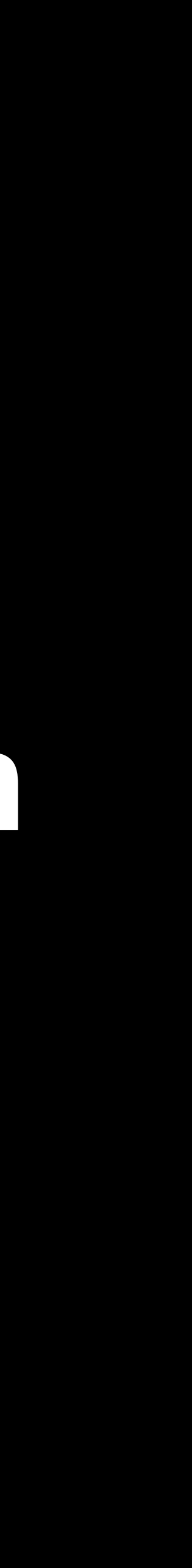

# **Or: Stuffing a Dynamic Language onto a Very Static Platform**

- 
- 
- 
- 
- 
- 
- 

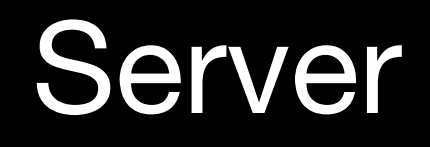

#### HTTP Requests

#### Server

#### Site 1

#### HTTP Requests

#### Site 2

#### Site 3

#### Server

#### HTTP Requests

#### Site 1

#### Site 2

#### Site 3

#### Untrusted Code!

#### Server

#### Site 1

#### HTTP Requests

#### Site 2

#### Site 3

#### Untrusted Code!

- Site 1 should not interfere with Site 2
- Site 1 should not interfere with host or infrastructure
- Request 1 on Site 1 should not interfere with request 2 on Site 1

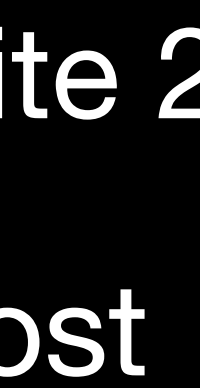

#### Server

#### Site 1

#### Site 2

#### Site 3

#### **Server**

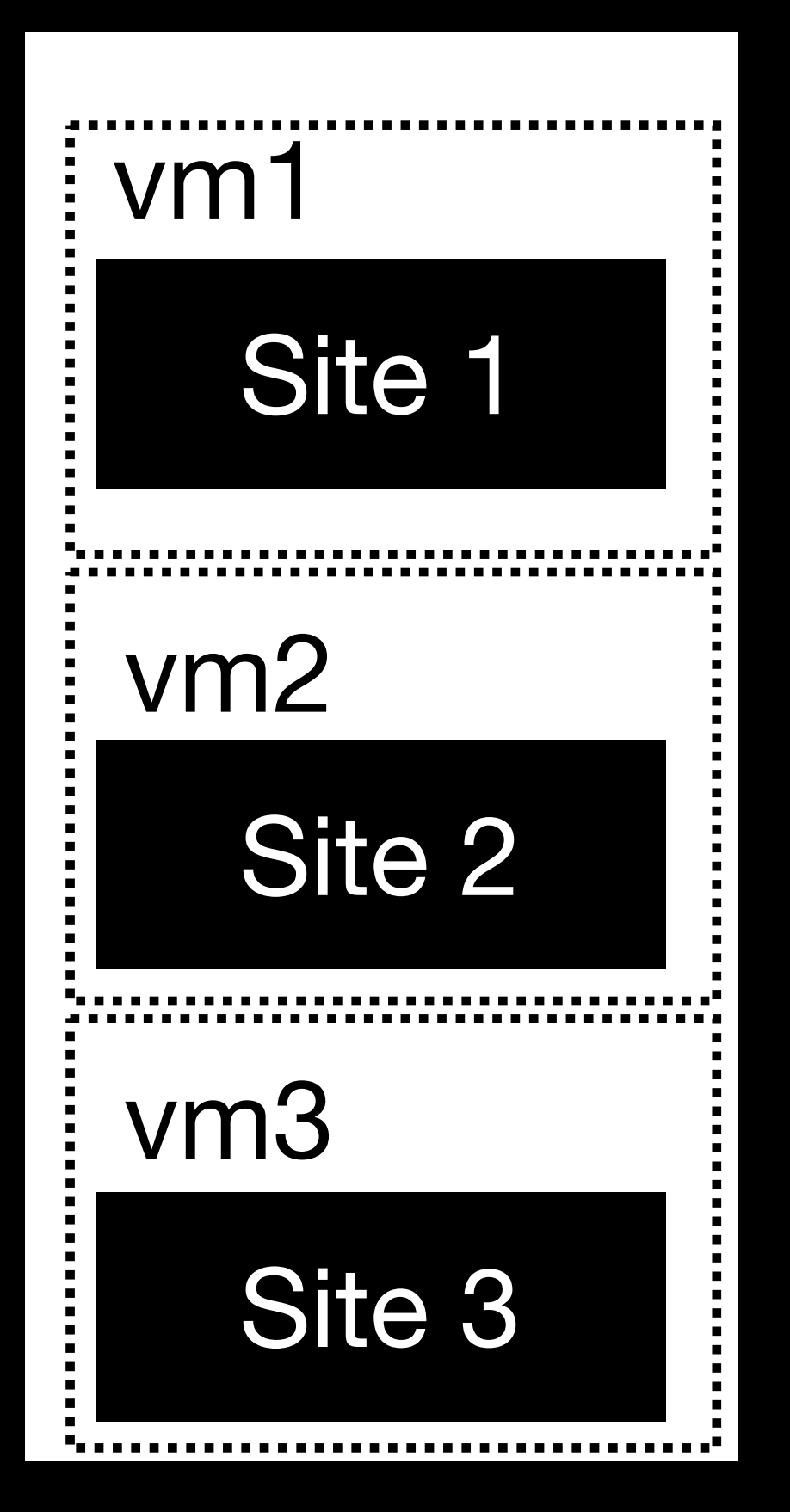

#### Virtual machines?

#### Server

#### Virtual machines?

- + Extremely well-tested isolation boundary (trusted by cloud providers, …)
- + Conceptually simple: "single-tenant software stack" in each VM

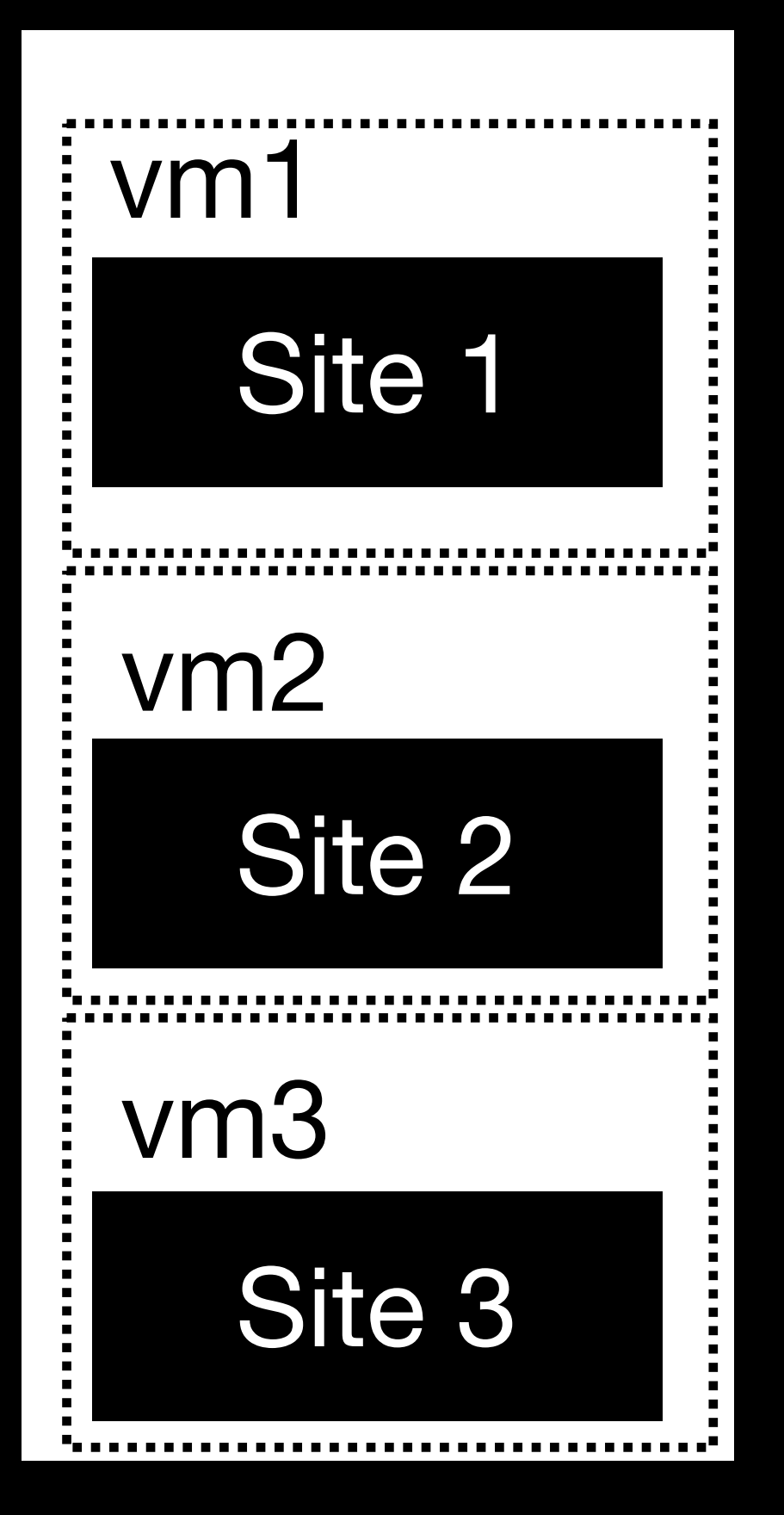

#### Server

#### Virtual machines?

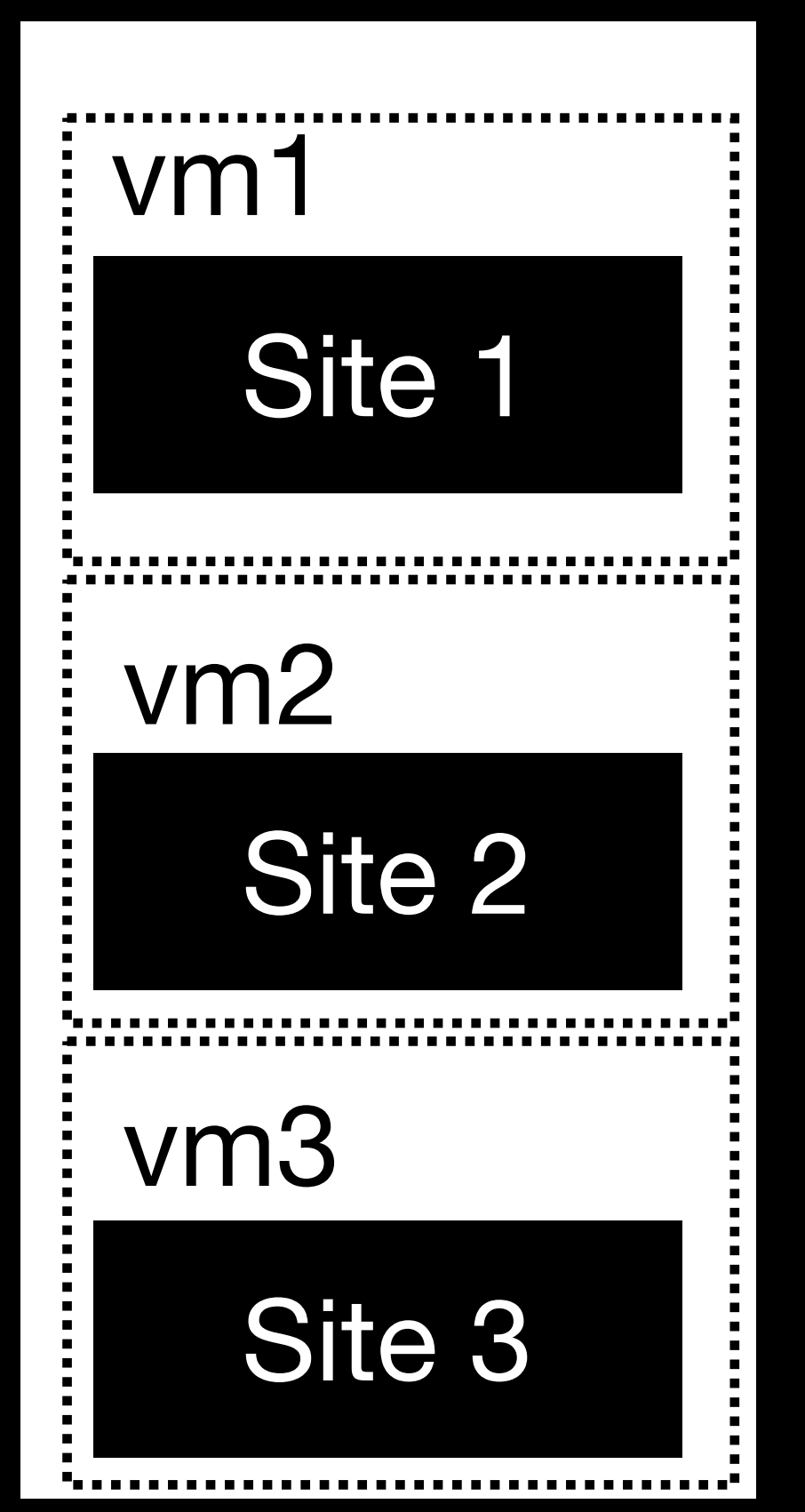

- + Extremely well-tested isolation boundary (trusted by cloud providers, …)
- + Conceptually simple: "single-tenant software stack" in each VM
- Horrible overhead: RAM + disk for full software stack + kernel in each VM!
	-
- Fixed resource partitioning: cannot dynamically rebalance RAM if one site has spiky demand
- Doesn't address "request isolation"

#### **Server**

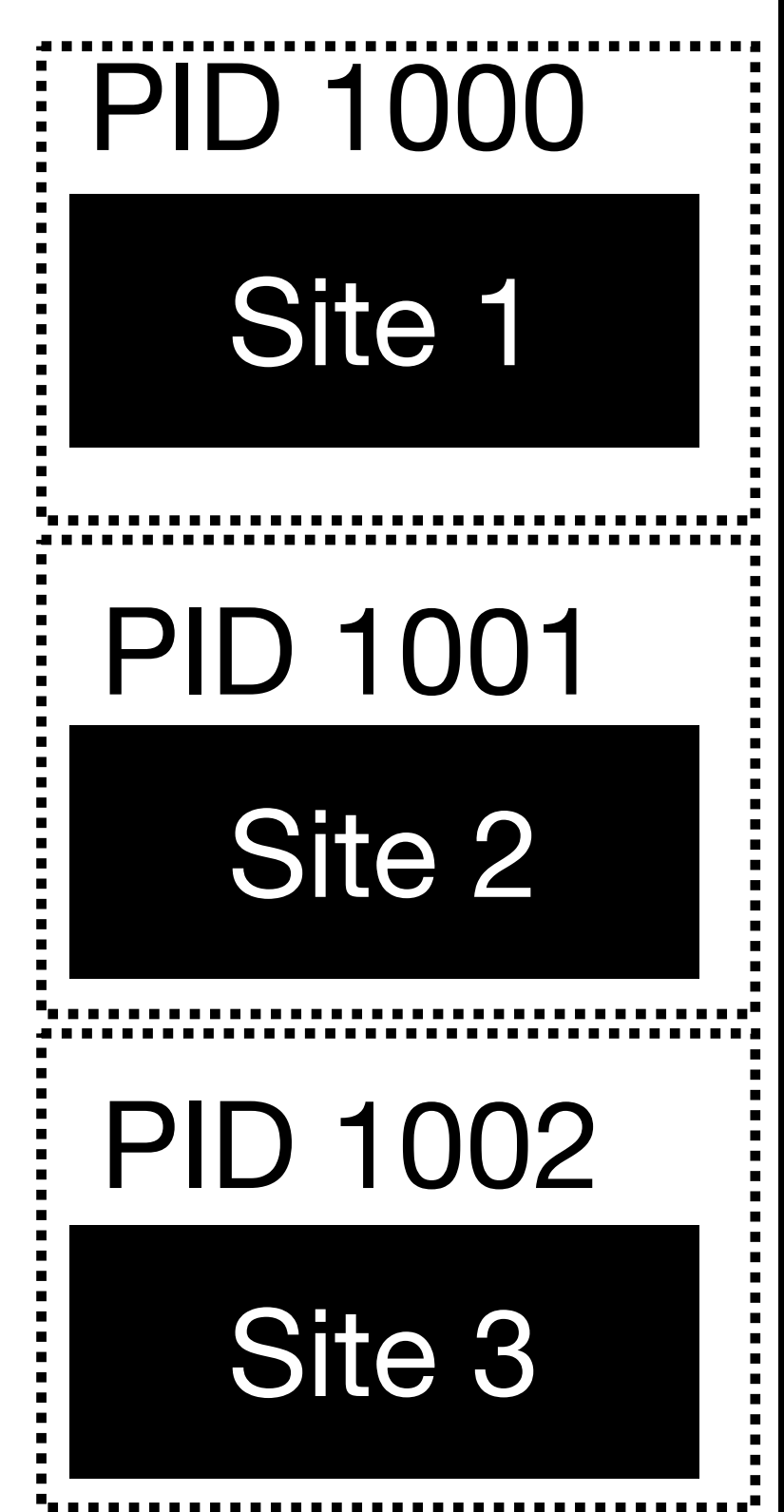

Separate processes in containers?

#### Server

Separate processes in containers?

### PID 1000Site 1 PID 1001 Site 2 PID 1002 Site 3

+ Fairly well-tested isolation boundary (less than VMs, but emerging standard)

- 
- 

+ Software stack also looks similar to VM case: conceptually a "separate server" for every site

Site 3 PID 1002

- 
- 
- -
	-
- -
- 

Separate processes in containers?

+ Fairly well-tested isolation boundary (less than VMs, but emerging standard)

### Server Site 1 Site 2 PID 1001 PID 1000

+ Software stack also looks similar to VM case: conceptually a "separate server" for every site

- Still too much overhead

- Processes must always be running for fast "cold start"

- Still no per-request isolation

#### Server

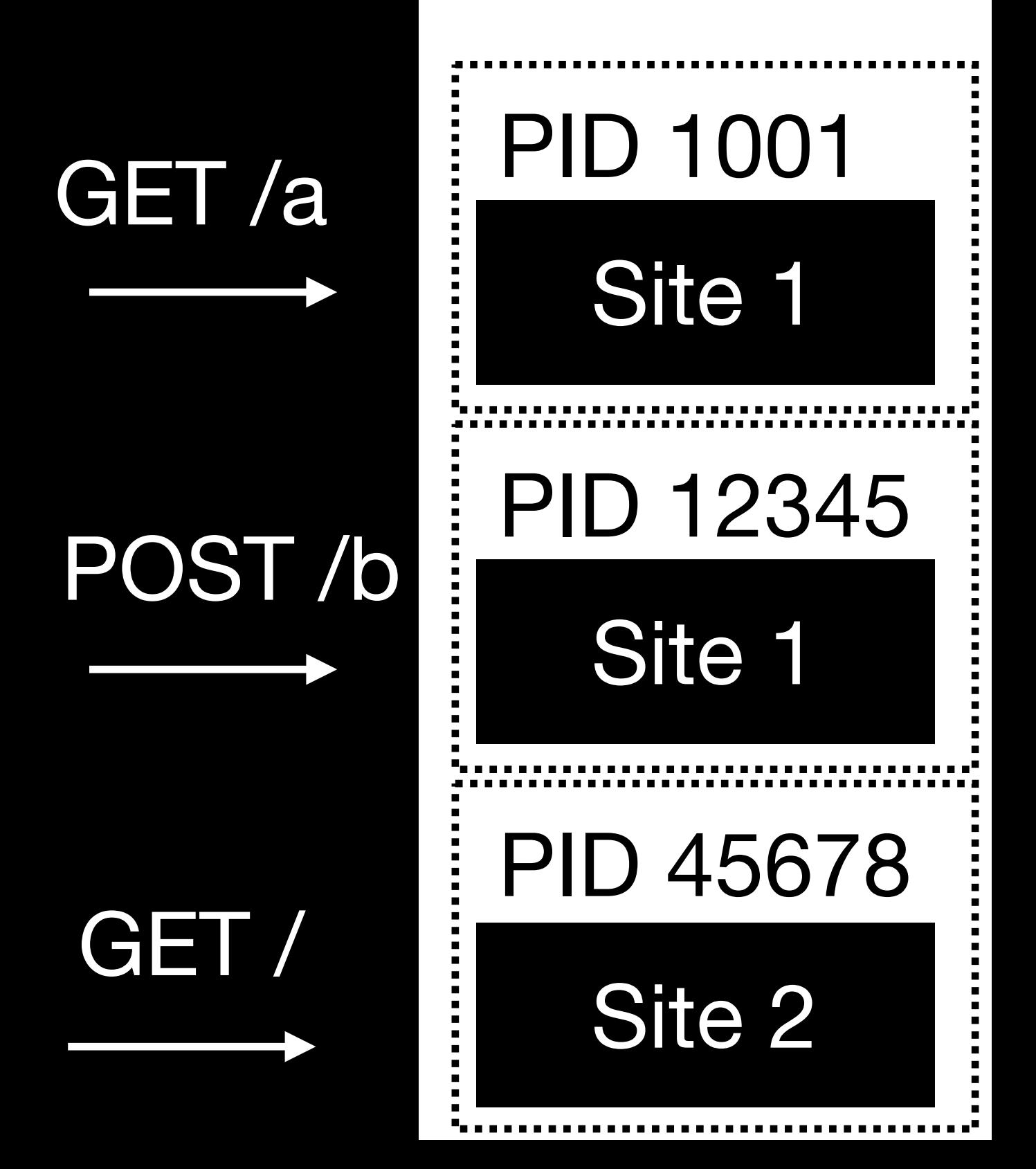

#### New process spawned for every request?

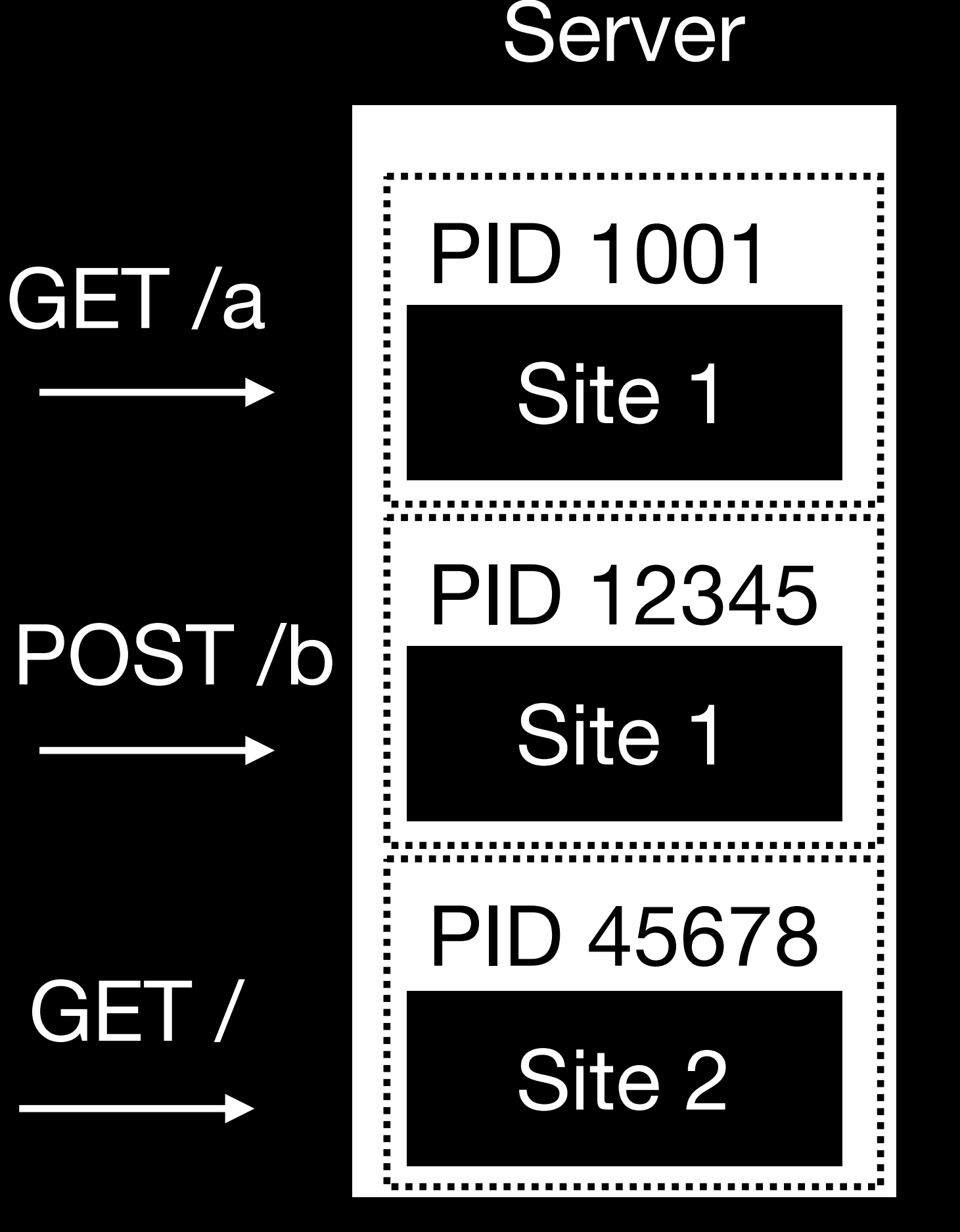

New process spawned for every request?

- 
- 

+ This is a classic! Ask anyone from 90s webdev about "cgi-bin scripts" and Perl

+ Potentially good isolation/security, if properly sandboxed; good per-request isolation (fresh state for every request)

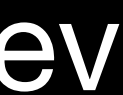

New process spawned for every request?

+ This is a classic! Ask anyone from 90s webdev about "cgi-bin scripts" and Perl

- Horrendous latency: OS process startup + binary load + script parse + connect to DB + parse configuration  $+$  initialize the universe  $+ \ldots$ 

+ Potentially good isolation/security, if properly sandboxed; good per-request isolation (fresh state for every request)

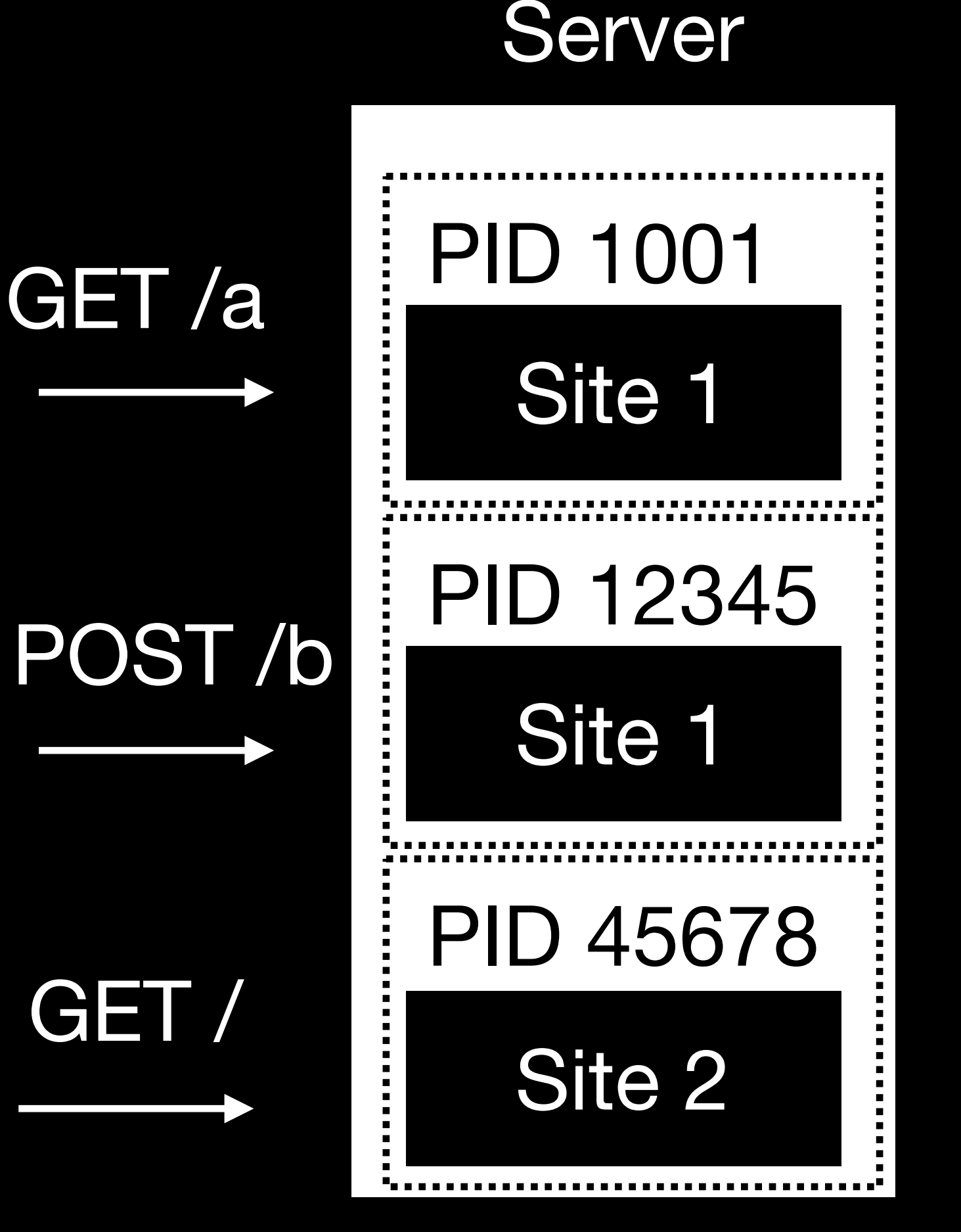

- 
- 
- -
- 
- 

- Nonstarter for competitive modern web APIs

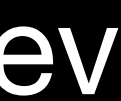

- We want good isolation for security:
	- private data from other user
	- Code for each site lives in some sort of sandbox with minimal attack surface - Code for each request starts fresh, with no "leftover state" that could leak

- Code for each site lives in some sort of sandbox with minimal attack surface - Code for each request starts fresh, with no "leftover state" that could leak

- We want good isolation for security:
	-
	- private data from other user
- We want extremely low latency:
	- Can't afford to start a VM or a new OS-level process
	- Should strive to reuse high-cost setup (e.g., parsing the script)

- Code for each site lives in some sort of sandbox with minimal attack surface - Code for each request starts fresh, with no "leftover state" that could leak

- We want good isolation for security:
	-
	- private data from other user
- We want extremely low latency:
	- Can't afford to start a VM or a new OS-level process
	- Should strive to reuse high-cost setup (e.g., parsing the script)
- We want good *utilization* (pack many sites onto one server): - Can't afford a few GB of RAM for a VM for every site - Probably can't afford an OS process for every site

- We want good isolation for security: private data from other user
- We want extremely low latency:
	- Can't afford to start a VM or a new OS-level process
	- Should strive to reuse high-cost setup (e.g., parsing the script)
- We want good *utilization* (pack many sites onto one server): - Can't afford a few GB of RAM for a VM for every site - Probably can't afford an OS process for every site

#### - Code for each site lives in some sort of sandbox with minimal attack surface - Code for each request starts fresh, with no "leftover state" that could leak

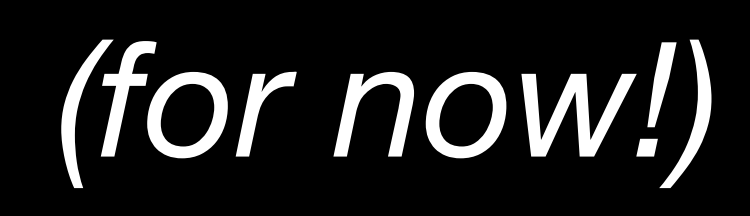

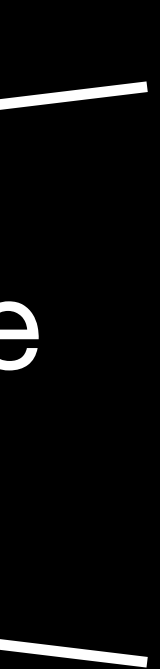

Every site served from a single "global" process?

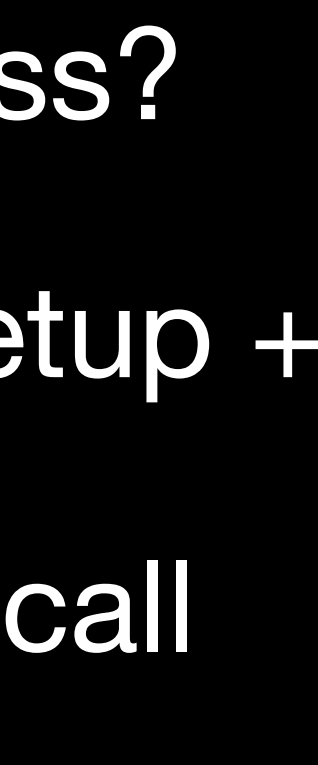

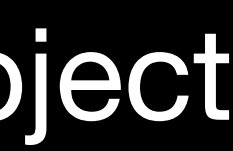

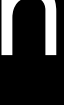

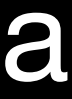

## Server Site 1 Site 2 Site 3 PID 1000

- 
- + No startup latency: load code once, share setup + long-lived resources - Code is always present + a single function call away!
	-
- + Conceptually, overhead of a site is just an object in some data structure
- + Conceptually, overhead of a request is just an object holding its state
- + Site software has a simple model: "just write a function" - This is *Function as a Service*

- We want good isolation for security:
	- private data from other user
	- Code for each site lives in some sort of sandbox with minimal attack surface - Code for each request starts fresh, with no "leftover state" that could leak

- We want good isolation for security: - Code for each site lives in some sort of sandbox with minimal attack surface - Code for each request starts fresh, with no "leftover state" that could leak
	- private data from other user

- Idea: what if there were a very simple "virtual CPU" to run the functions? - Give each function execution its own "memory" (array of a few KB or MB) - We could design it carefully to minimize attack surface —> good sandbox - Deterministic —> snapshots —> fast startup
	-
	-
	-

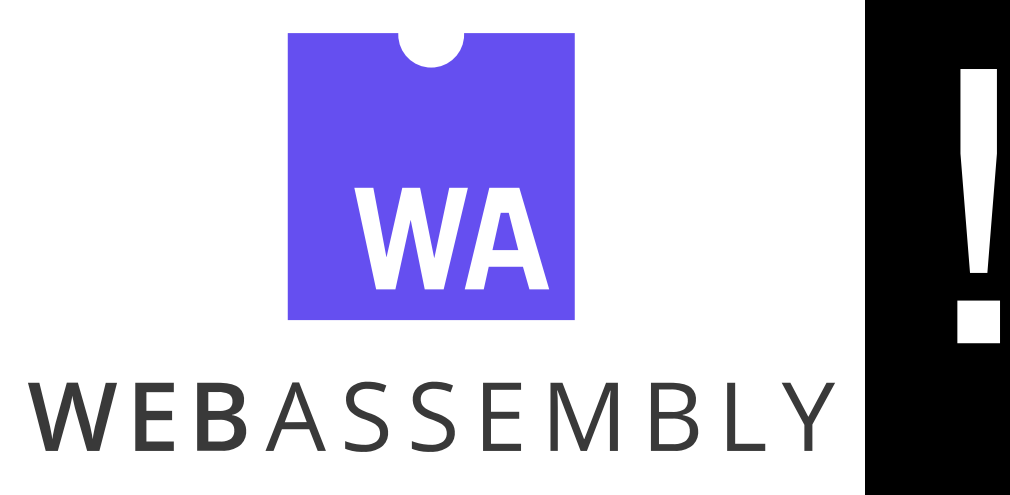

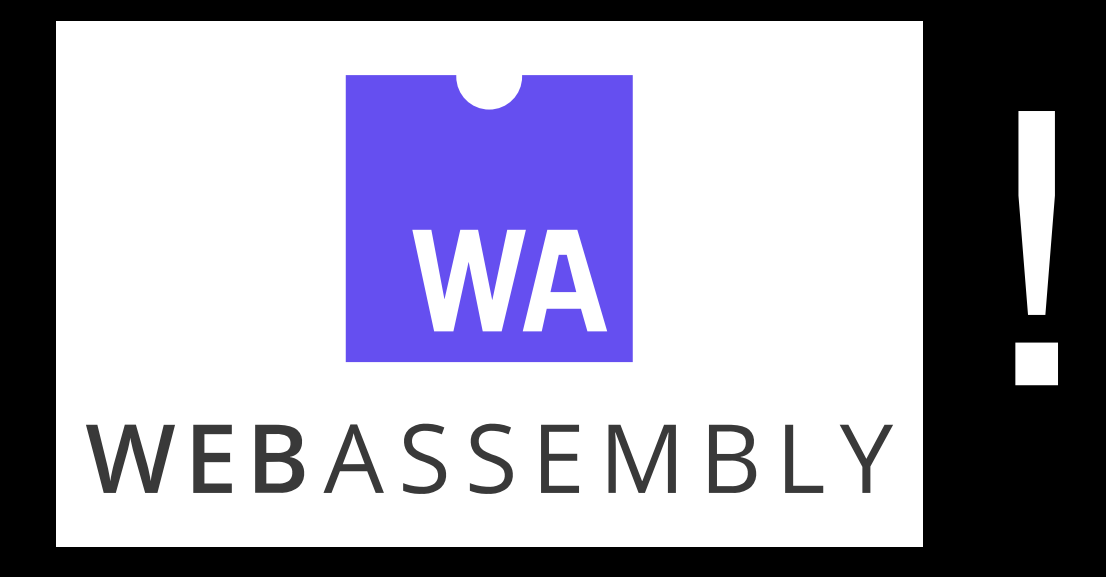

*Portable bytecode with low-level (byte-addressable) memory and explicit hostcall imports (capability sandboxing)*

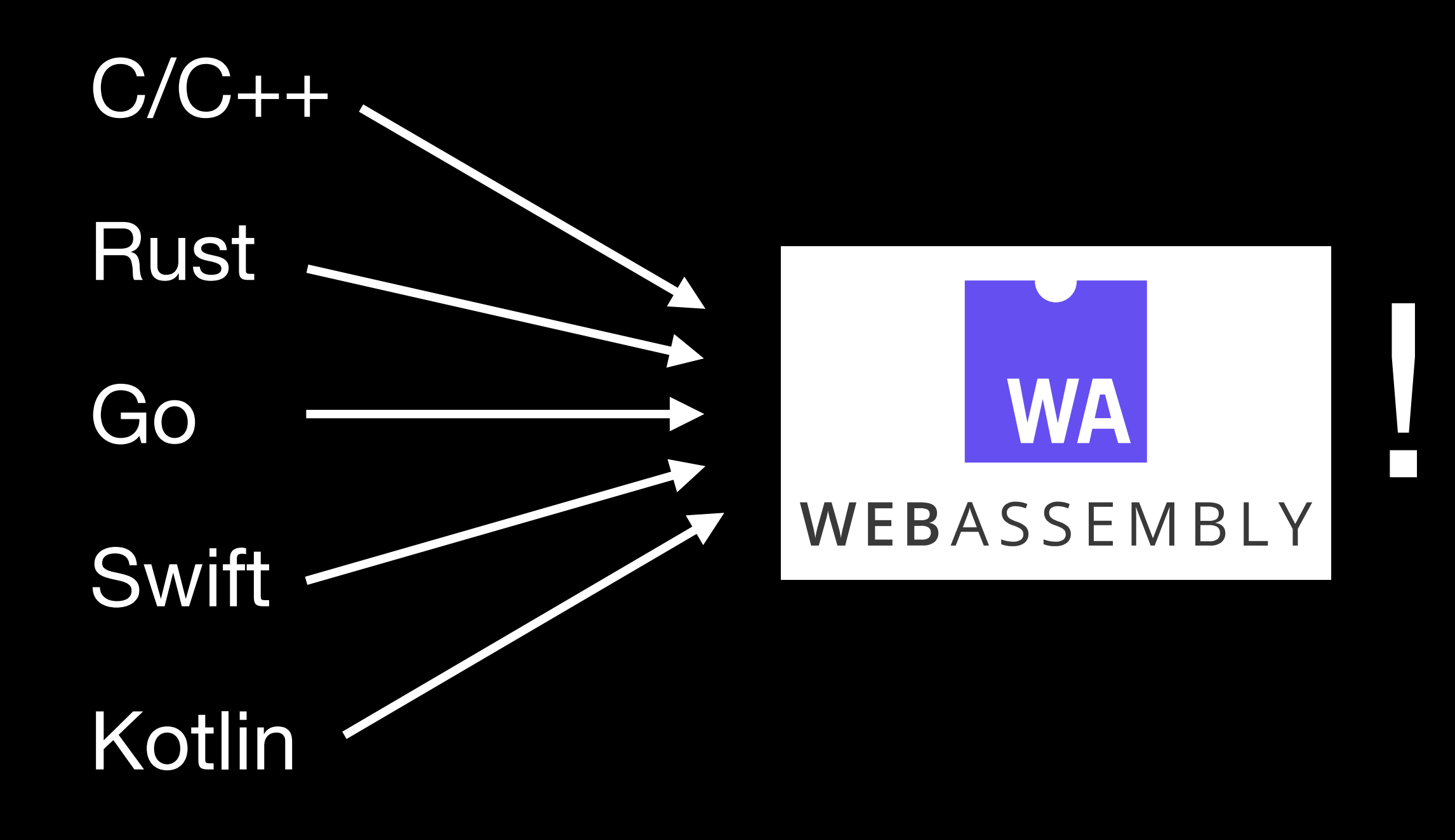

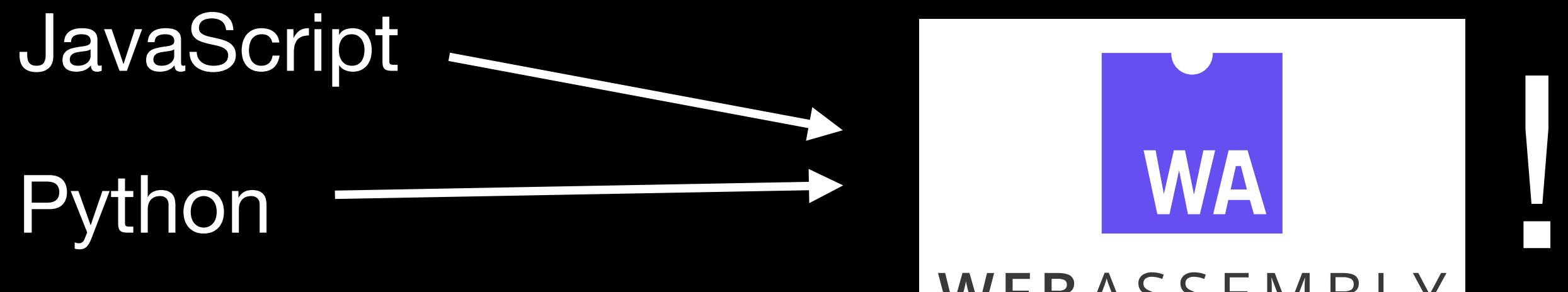

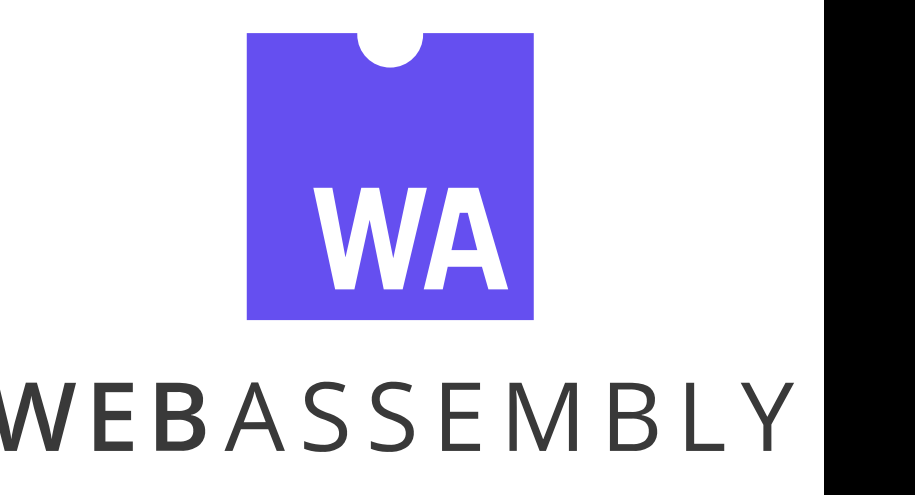

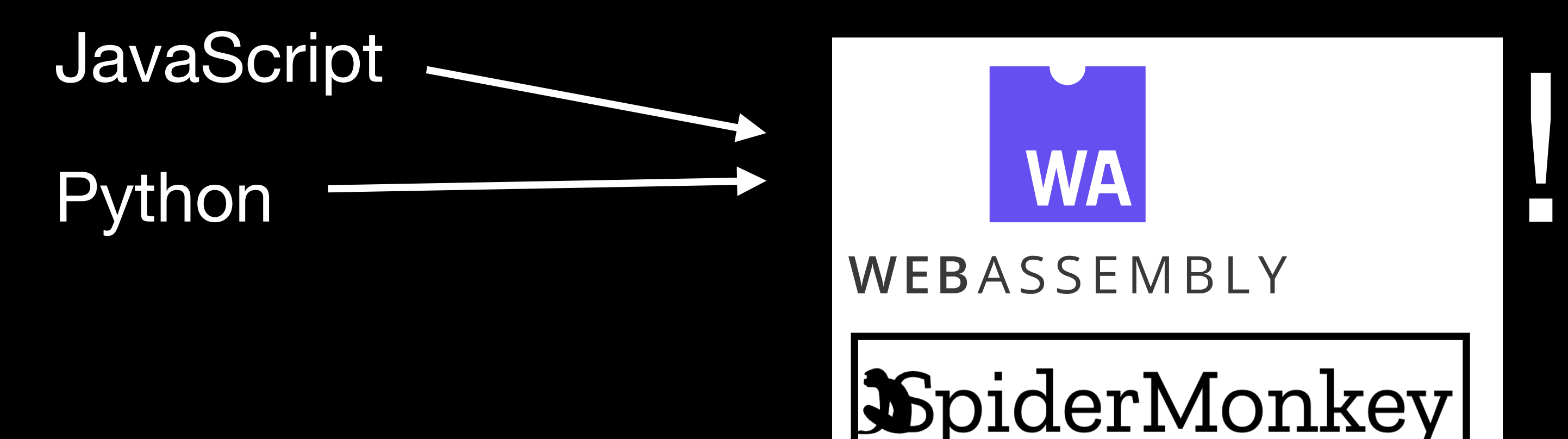

*pre-load function bytecode into memory image*

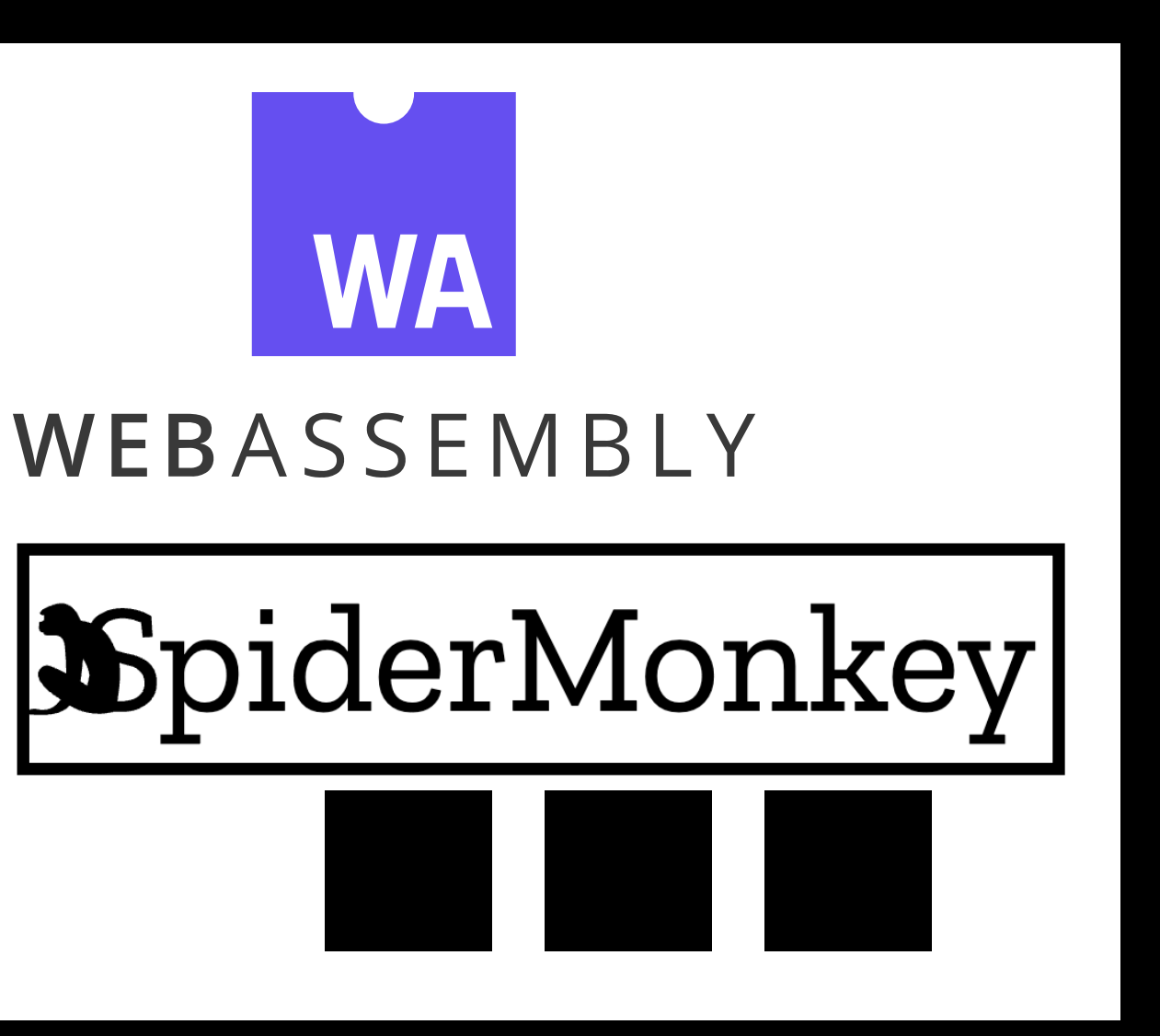

init()  $main =$  parseScript() request() execute(main)

#### init()

#### request()

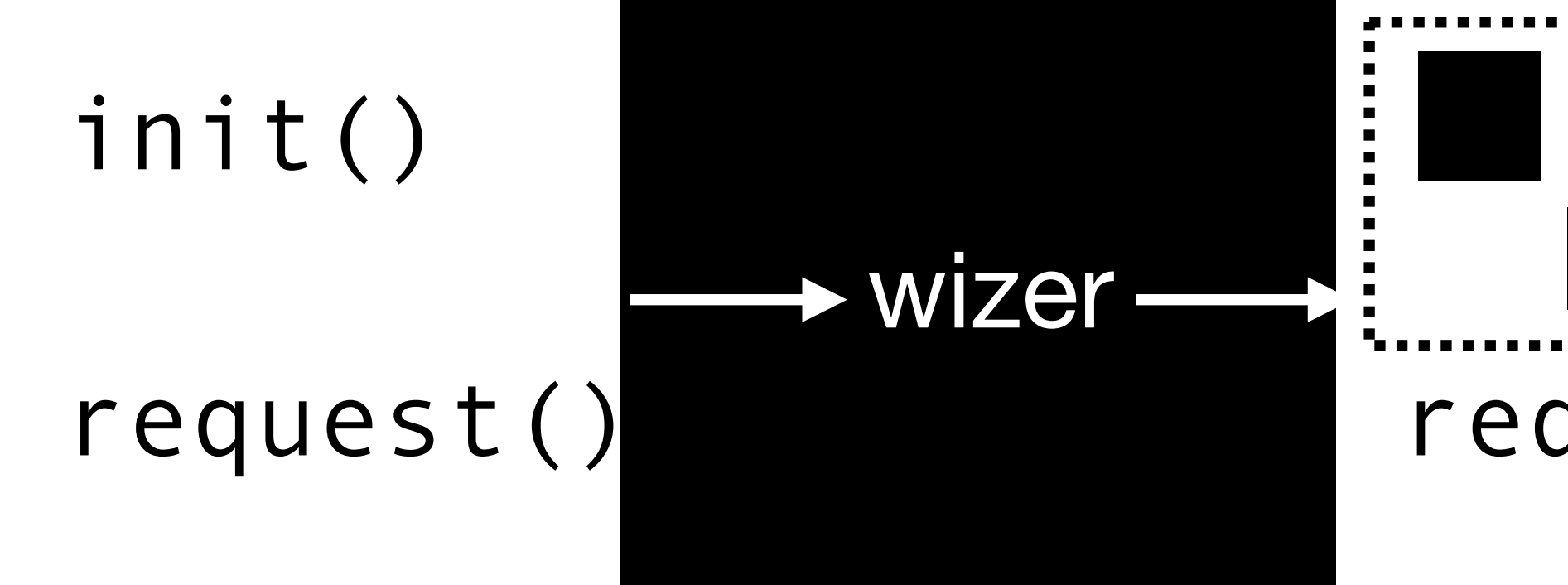

# request()

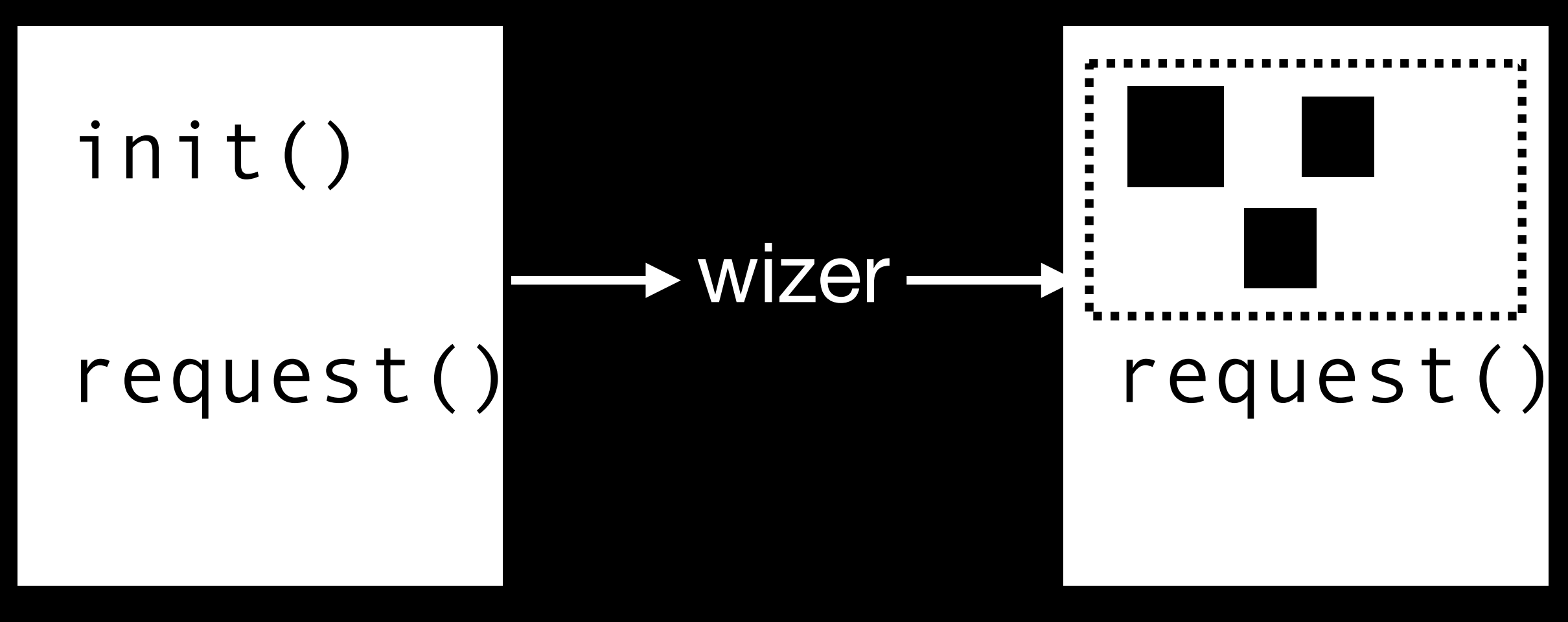

spidermonkey.wasm my\_program.wasm

• Spawn a new Wasm *instance* with its own memory for every request

- Spawn a new Wasm *instance* with its own memory for every request
- Virtual memory (copy-on-write) for 5-µs instantiation times

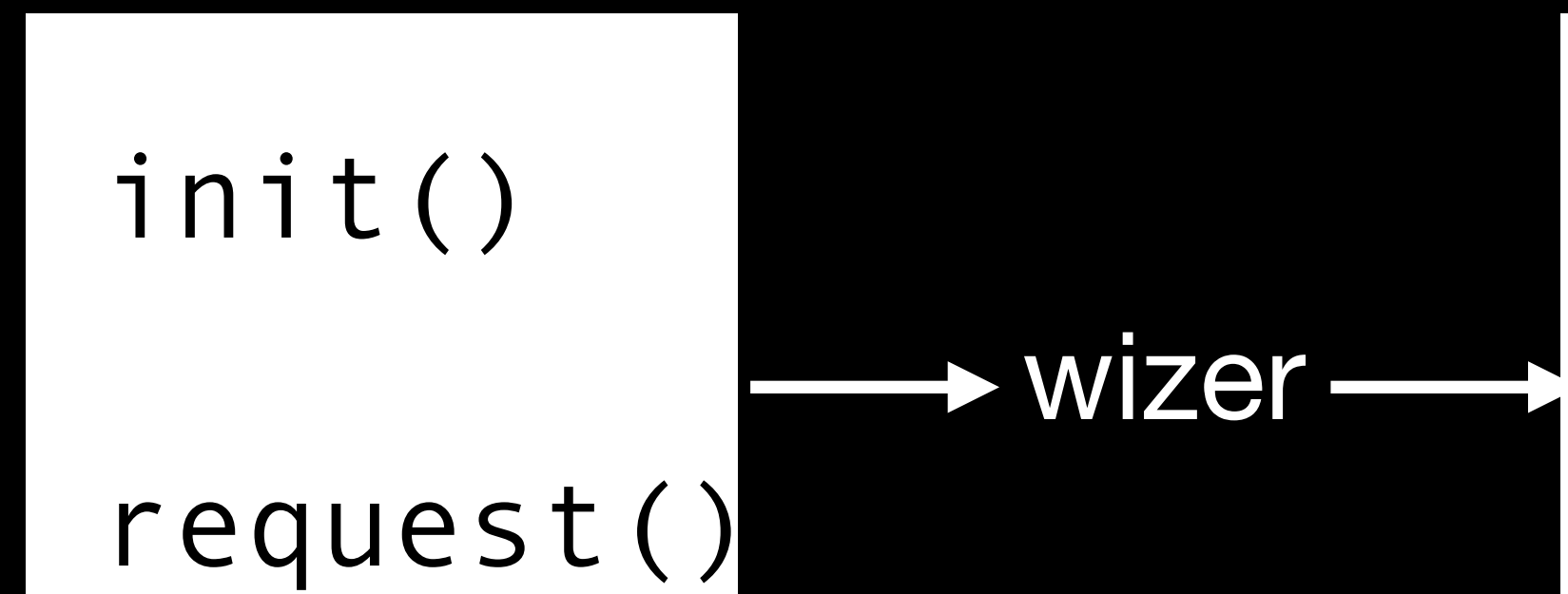

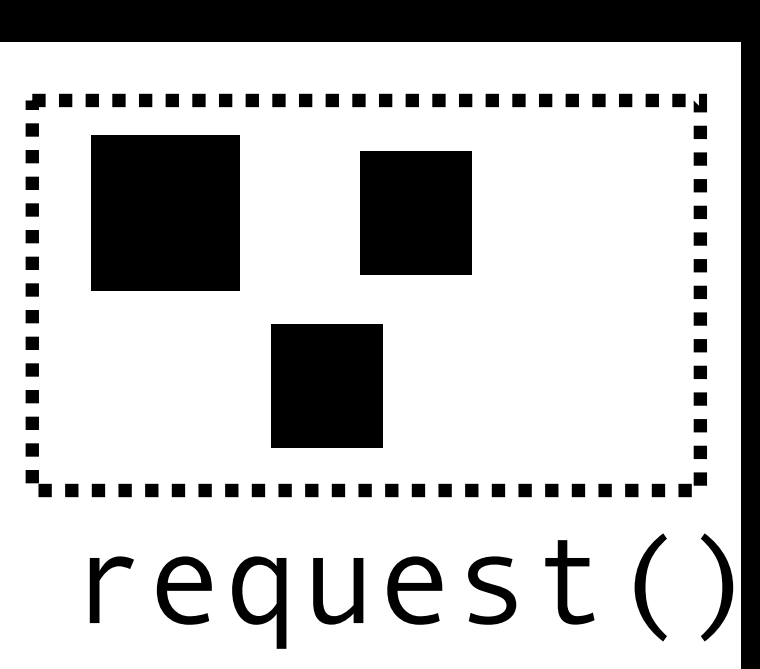

- Spawn a new Wasm *instance* with its own memory for every request
- Virtual memory (copy-on-write) for 5-µs instantiation times

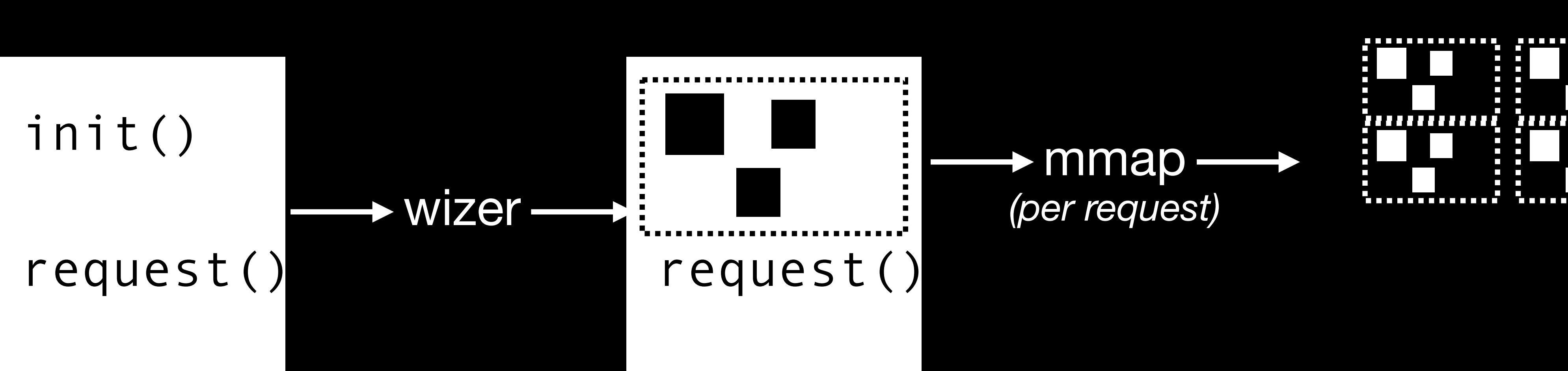

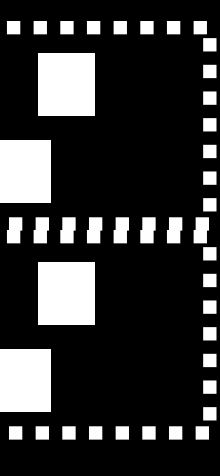

- Spawn a new Wasm *instance* with its own memory for every request
- Virtual memory (copy-on-write) for 5-µs instantiation times
### **Wasm-based Request Isolation**

- Spawn a new Wasm *instance* with its own memory for every request
- Virtual memory (copy-on-write) for 5-µs instantiation times

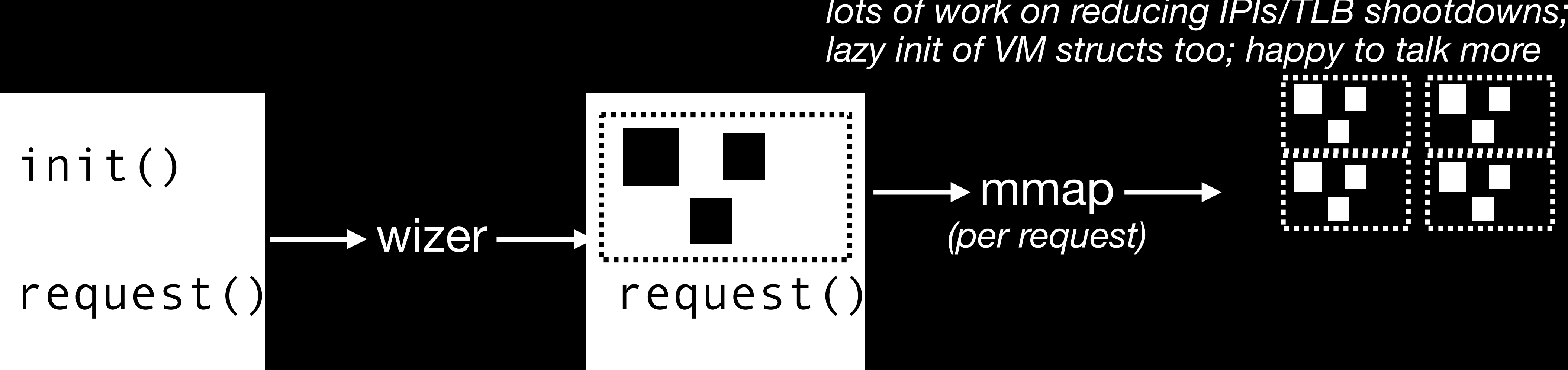

*\* actually madvise() if reusing a slot; avoid taking process address space lock; lots of work on reducing IPIs/TLB shootdowns;*

### **Wasm-based Request Isolation**

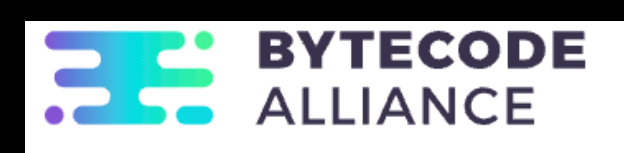

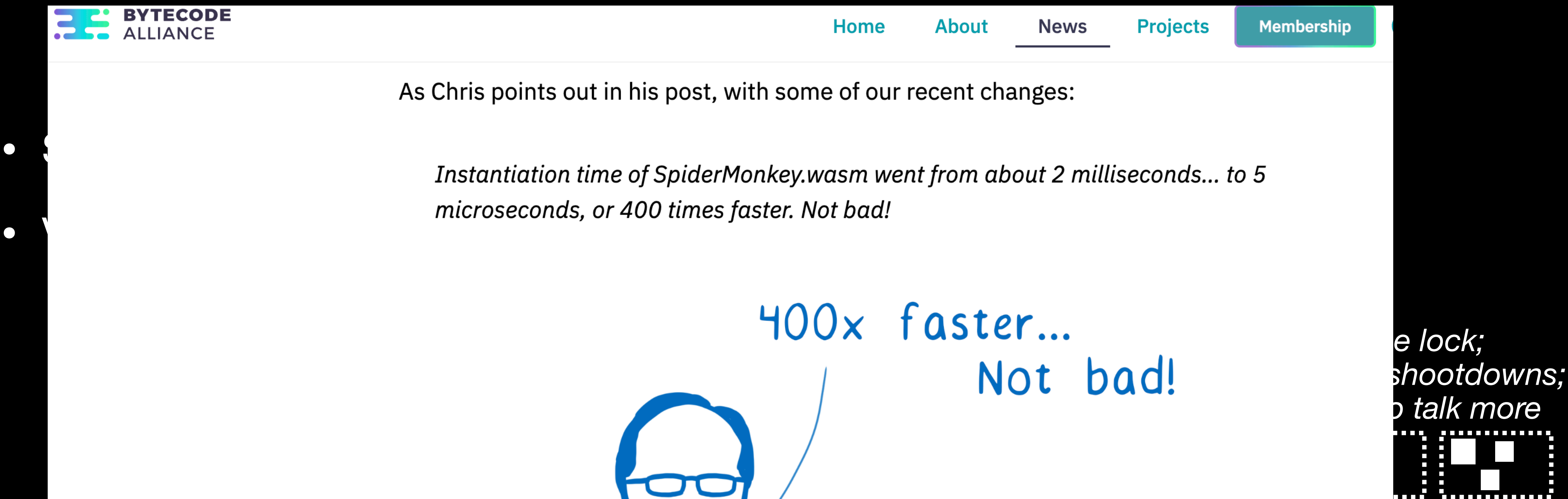

 *<i>more* 

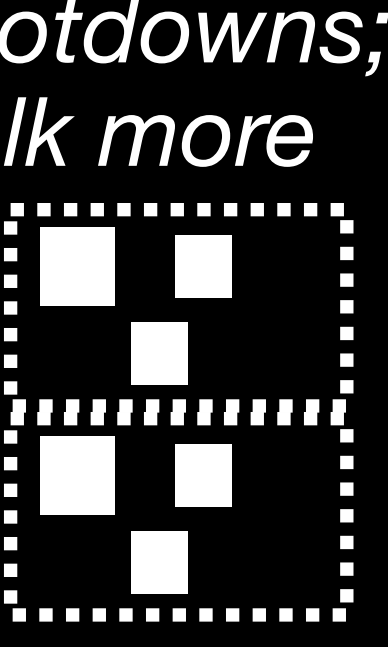

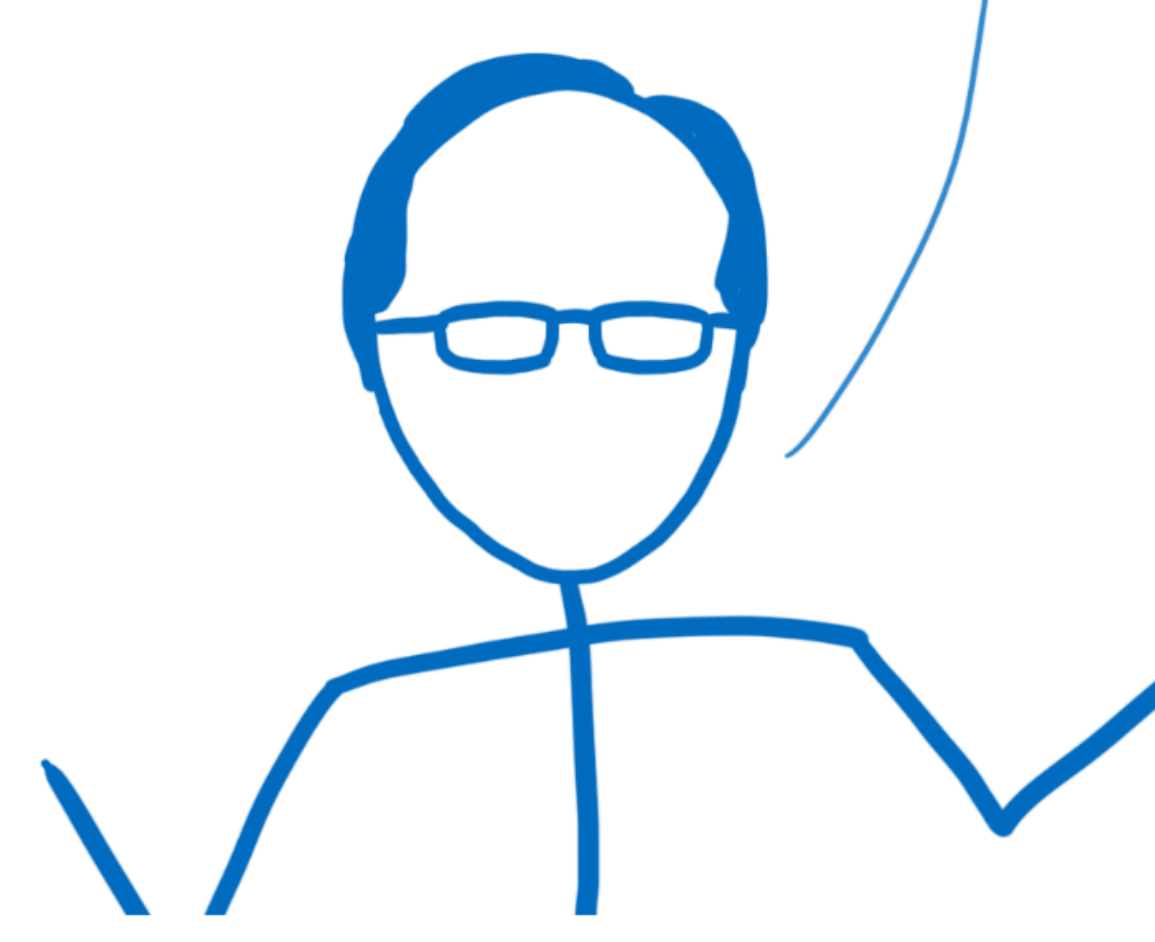

- Secure!
	- Wasm: Harvard architecture (separate code space, no codegen)

- Secure!
	- Wasm: Harvard architecture (separate code space, no codegen)
	- Wasm: first-class call stack (stack frames are VM-managed, no jumps/ unwind/…) and structured ctrl flow

- Secure!
	- Wasm: Harvard architecture (separate code space, no codegen)
	- Wasm: first-class call stack (stack frames are VM-managed, no jumps/ unwind/…) and structured ctrl flow
	- Instance-per-request: no possible state leakage between executions

- Secure!
	- Wasm: Harvard architecture (separate code space, no codegen)
	- Wasm: first-class call stack (stack frames are VM-managed, no jumps/ unwind/…) and structured ctrl flow
	- Instance-per-request: no possible state leakage between executions

• JIT engine's favorite activities

- 
- 

- Secure!
	- Wasm: Harvard architecture (separate code space, no codegen)
	- Wasm: first-class call stack (stack frames are VM-managed, no jumps/ unwind/…) and structured ctrl flow
	- Instance-per-request: no possible state leakage between executions
- JIT engine's favorite activities
	- generate code at runtime

- Secure!
	- Wasm: Harvard architecture (separate code space, no codegen)
	- Wasm: first-class call stack (stack frames are VM-managed, no jumps/ unwind/…) and structured ctrl flow
	- Instance-per-request: no possible state leakage between executions
- JIT engine's favorite activities
	- generate code at runtime
	- manage stack frames manually, implement O(1) unwind, on-stack replacement, multi entry + return points, jumps between IC stubs

- Secure!
	- Wasm: Harvard architecture (separate code space, no codegen)
	- Wasm: first-class call stack (stack frames are VM-managed, no jumps/ unwind/…) and structured ctrl flow
	- Instance-per-request: no possible state leakage between executions
- JIT engine's favorite activities
	- generate code at runtime
	- manage stack frames manually, implement O(1) unwind, on-stack replacement, multi entry + return points, jumps between IC stubs
	- Warm up and specialize code over time (many executions/requests)

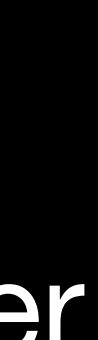

- Straightforward adaptation:
	- Add a Wasm hostcall (or core feature) to add a new function at runtime (accept only Wasm bytecode — preserve the sandboxing still)
	- Work around other incongruities in machine model: O(n) unwind, tail calls for IC stubs, just don't do OSR, …

- Straightforward adaptation:
	- Add a Wasm hostcall (or core feature) to add a new function at runtime (accept only Wasm bytecode — preserve the sandboxing still)
	- Work around other incongruities in machine model: O(n) unwind, tail calls for IC stubs, just don't do OSR, …

WASM I/O 2024 · 14-15 MAR · BARCELONA

**DMITRY BEZHETSKOV - IGALIA** 

# RUNNING JS VIA WASM FASTER WITH JIT

- Straightforward adaptation:
	- Add a Wasm hostcall (or core feature) to add a new function at runtime (accept only Wasm bytecode — preserve the sandboxing still)
	- Work around other incongruities in machine model: O(n) unwind, tail calls for IC stubs, just don't do OSR, ...
- Really impressive results: 2x-11x (similar to native ISA baseline-compiler)

#### RUNNING JS VIA WASM FASTER WITH JIT **DMITRY BEZHETSKOV - IGALIA**

- Straightforward adaptation:
	- Add a Wasm hostcall (or core feature) to add a new function at runtime (accept only Wasm bytecode — preserve the sandboxing still)
	- Work around other incongruities in machine model: O(n) unwind, tail calls for IC stubs, just don't do OSR, …
- Really impressive results: 2x-11x (similar to native ISA baseline-compiler)
- Downside: requires *test data* and *profiling run* (nonstandard user experience) or compiler-in-the-loop and saving state across requests (JIT data structures)

#### RUNNING JS VIA WASM FASTER WITH JIT **DMITRY BEZHETSKOV - IGALIA**

### **Fast Dynamic Languages: ICs for Late Binding**

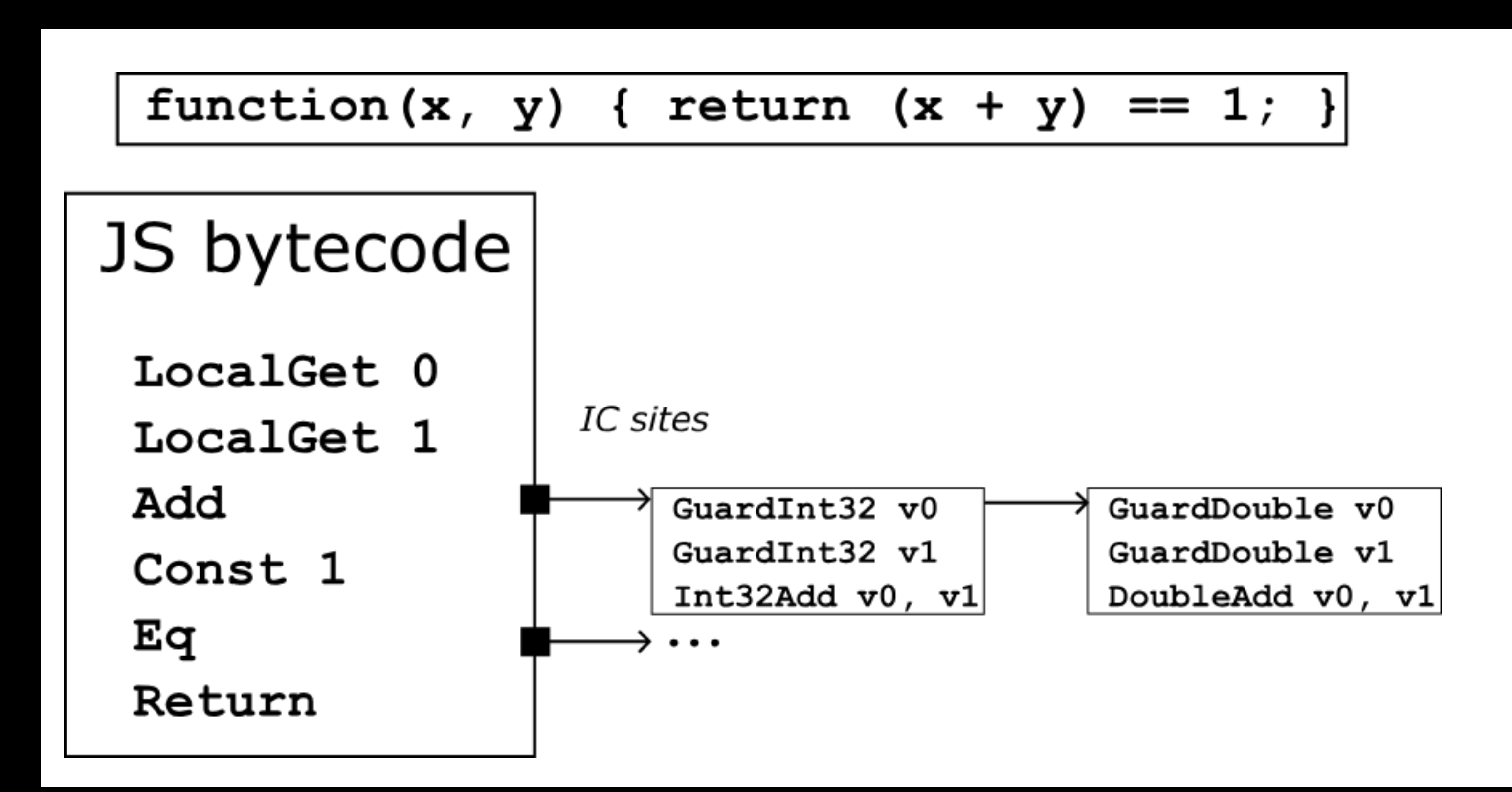

### **Fast Dynamic Languages: ICs for Late Binding**

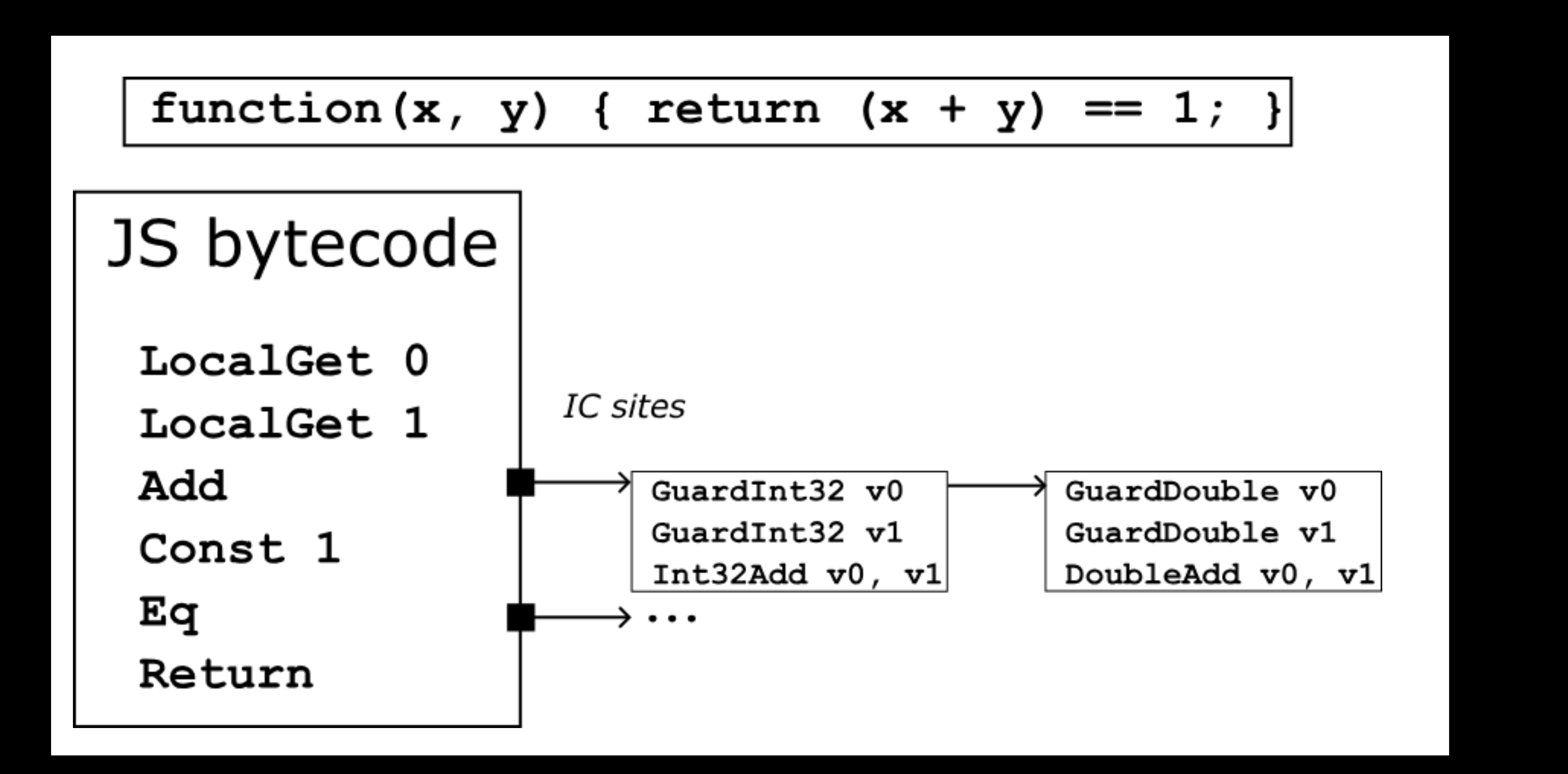

Key idea: *late binding* for execution semantics (dynamic types) becomes *late binding* in compilation strategy (indirect call via IC head)

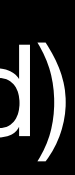

### **CacheIR: Systematic Fast-Paths**

- SpiderMonkey has a *straight-line IR* with specific "guard" (predicate) and "action" opcodes
- Engine is well-populated with *many* fast paths developed over the years
	- Property accesses, including JS oddities (chain of prototype-chain guards)
	- Special cases for calls to well-known functions (String.length(), etc)
	- Hundreds of opcodes, ~hundreds-thousands of IC cases
	- Let's reuse this if we can!

See also: de Mooij et al. *CacheIR: The Benefits of Structured Representation for Inline Caches.* SPLASH 2023.

GuardInt32 v0 GuardInt32 v1 Int32Add  $v0, v1$ 

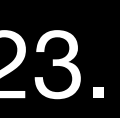

### **Compilation Levels**

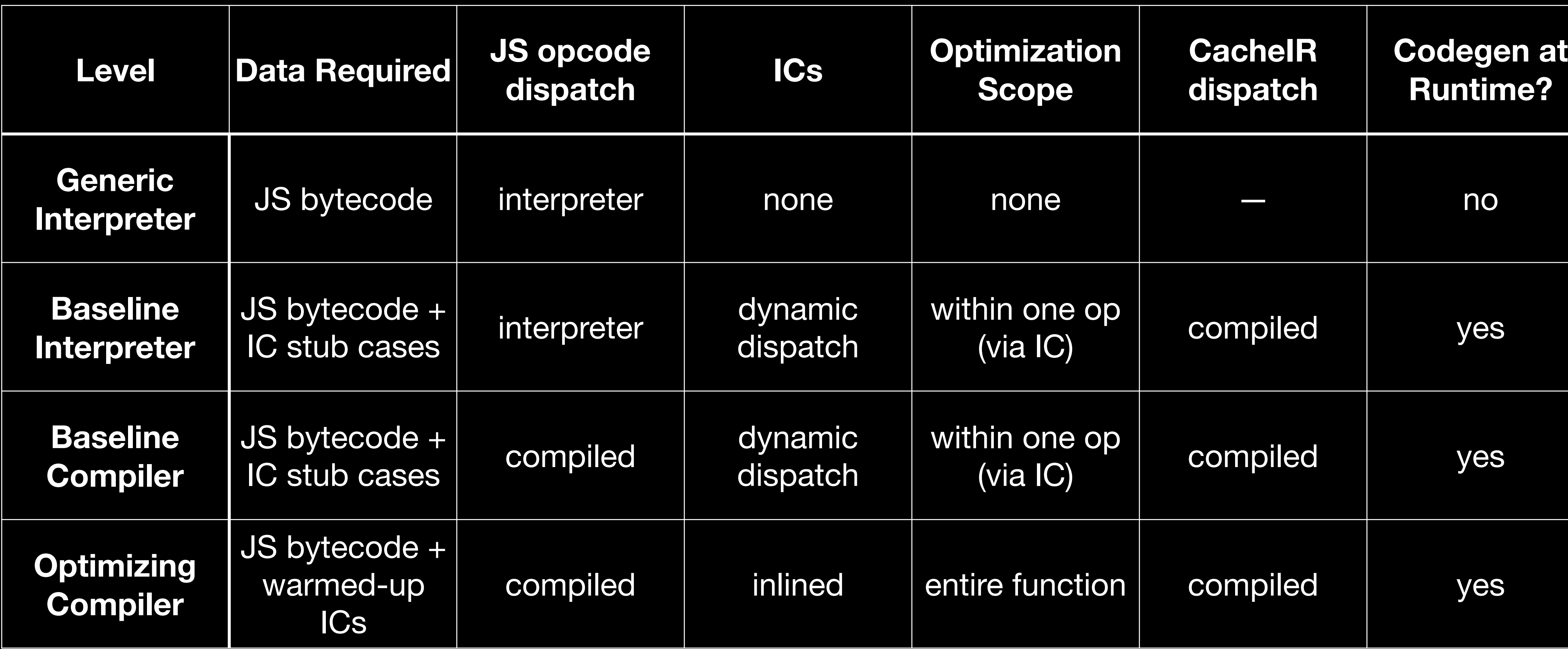

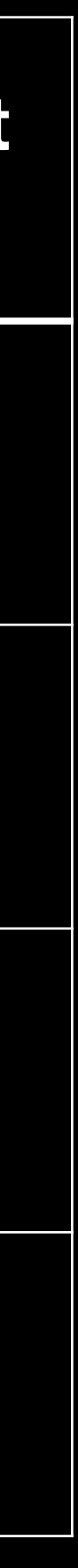

• New interpreter tier in SpiderMonkey: no codegen, but run ICs via *interpreter*

#### • New interpreter tier in SpiderMonkey: no codegen, but run ICs via *interpreter*

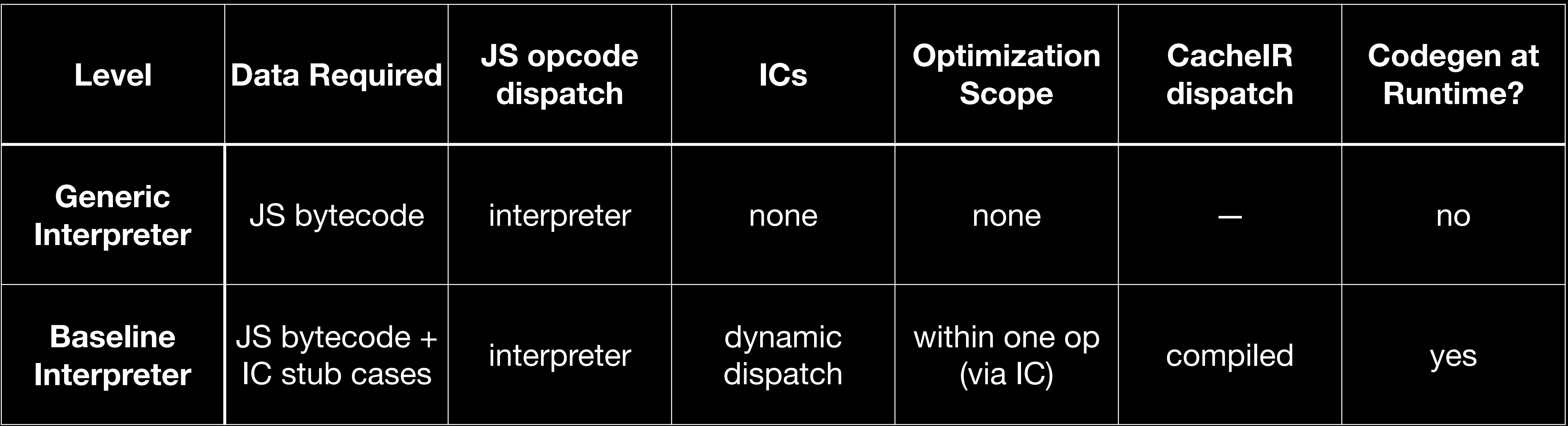

#### • New interpreter tier in SpiderMonkey: no codegen, but run ICs via *interpreter*

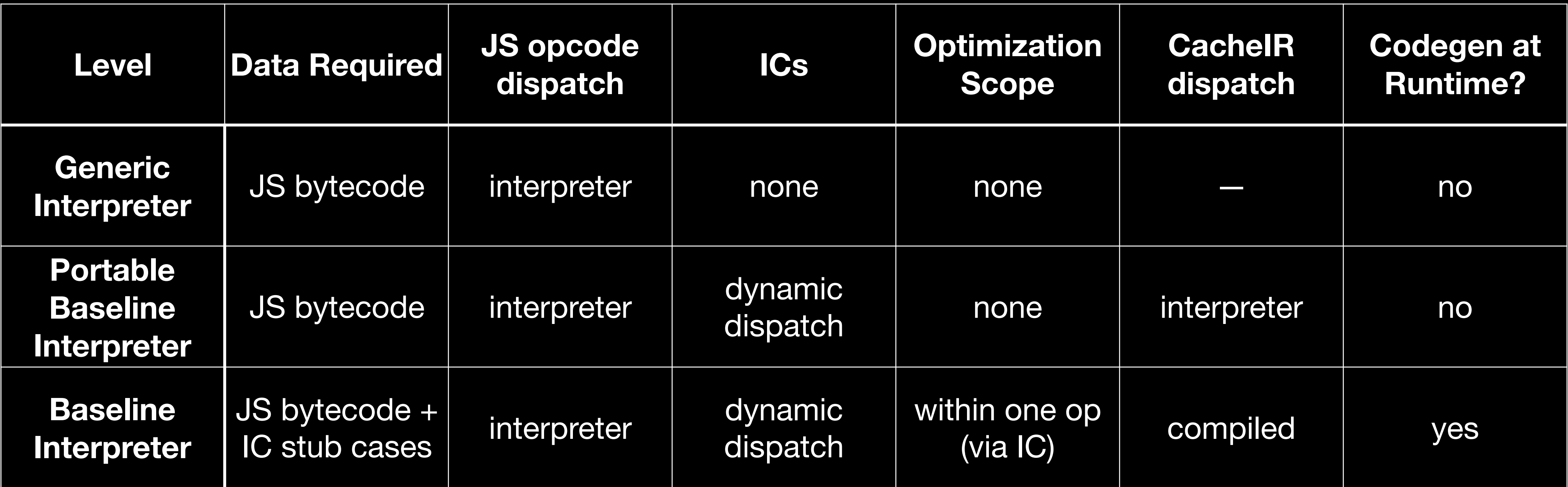

- New interpreter tier in SpiderMonkey: no codegen, but run ICs via *interpreter* 
	- Key insight: this shifts the tradeoff; not all ICs will be profitable anymore —> "hybrid ICs": (optionally) use ICs only for property accesses, calls
	- This allows faster execution even for "code we have never met before" (eval() in production…)
- Implemented and [upstreamed;](https://bugzilla.mozilla.org/show_bug.cgi?id=1855321) used in production; 33% geomean speedup

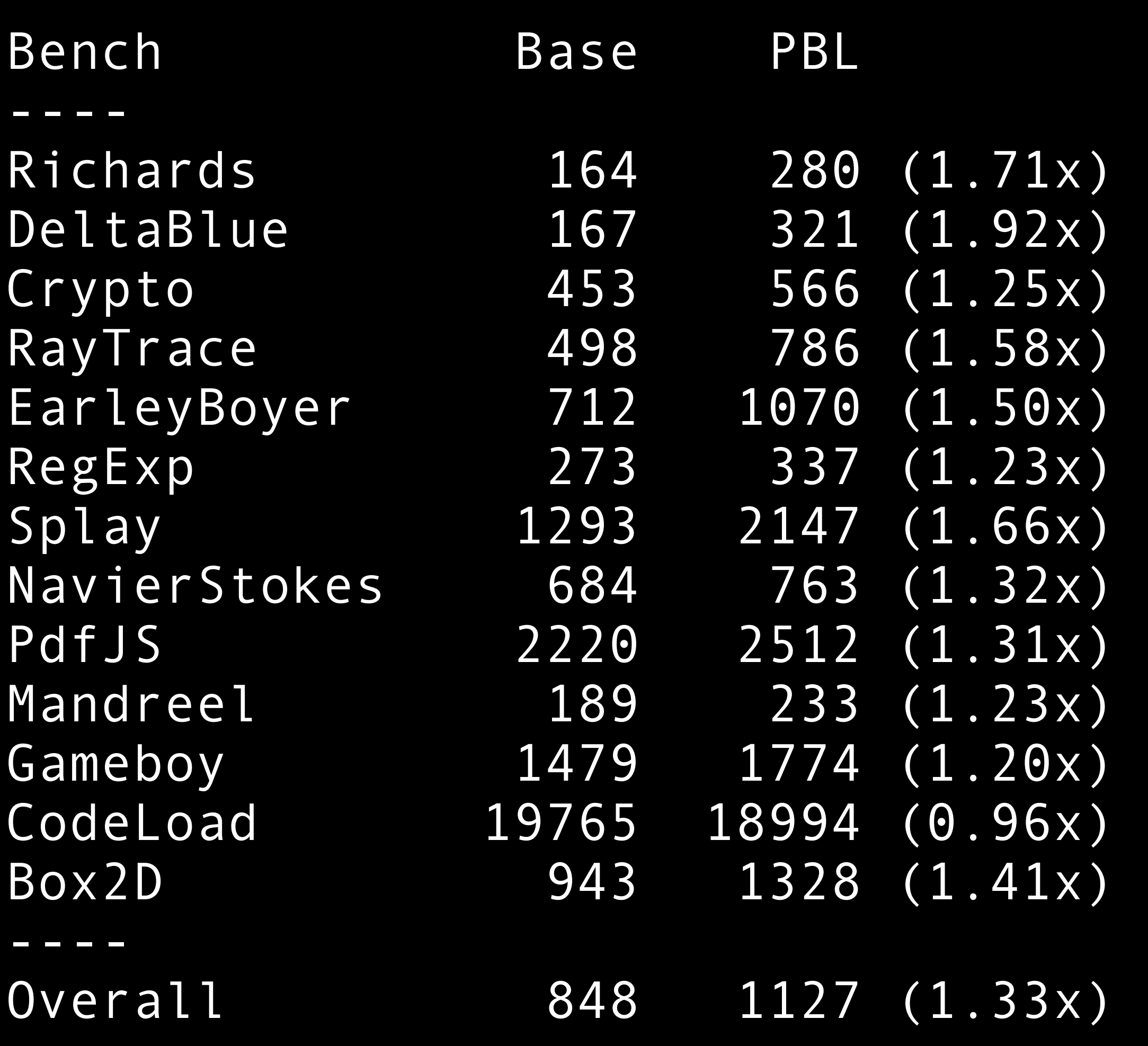

- 
- 
- 
- 
- 
- 
- 
- 

• How does this help us *compile* JavaScript?!

### **JS Compilation**

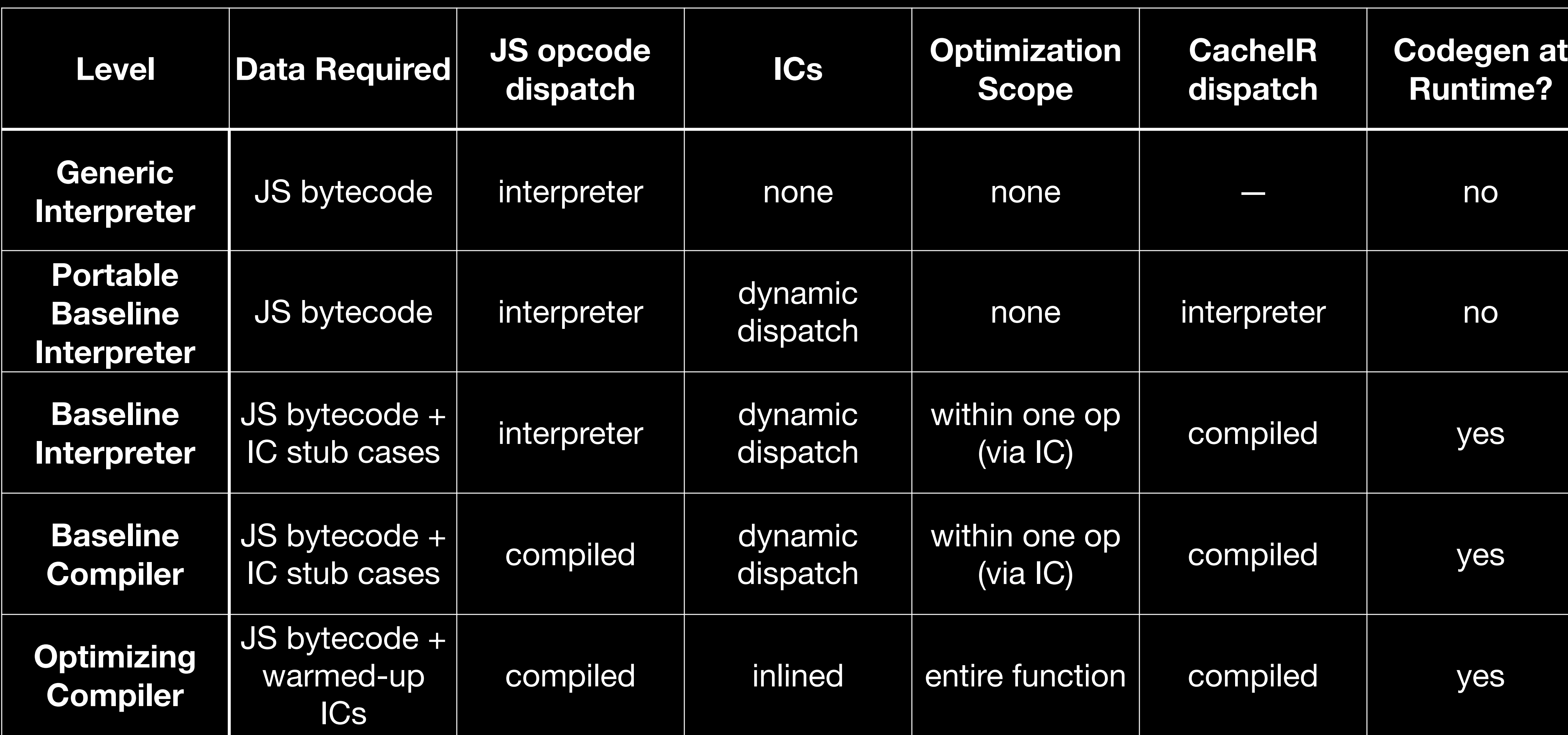

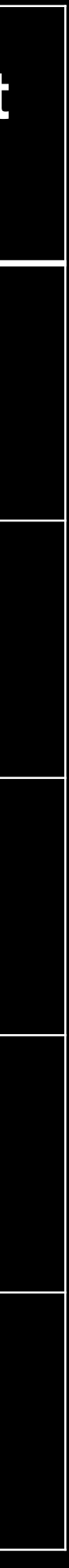

### **JS Compilation**

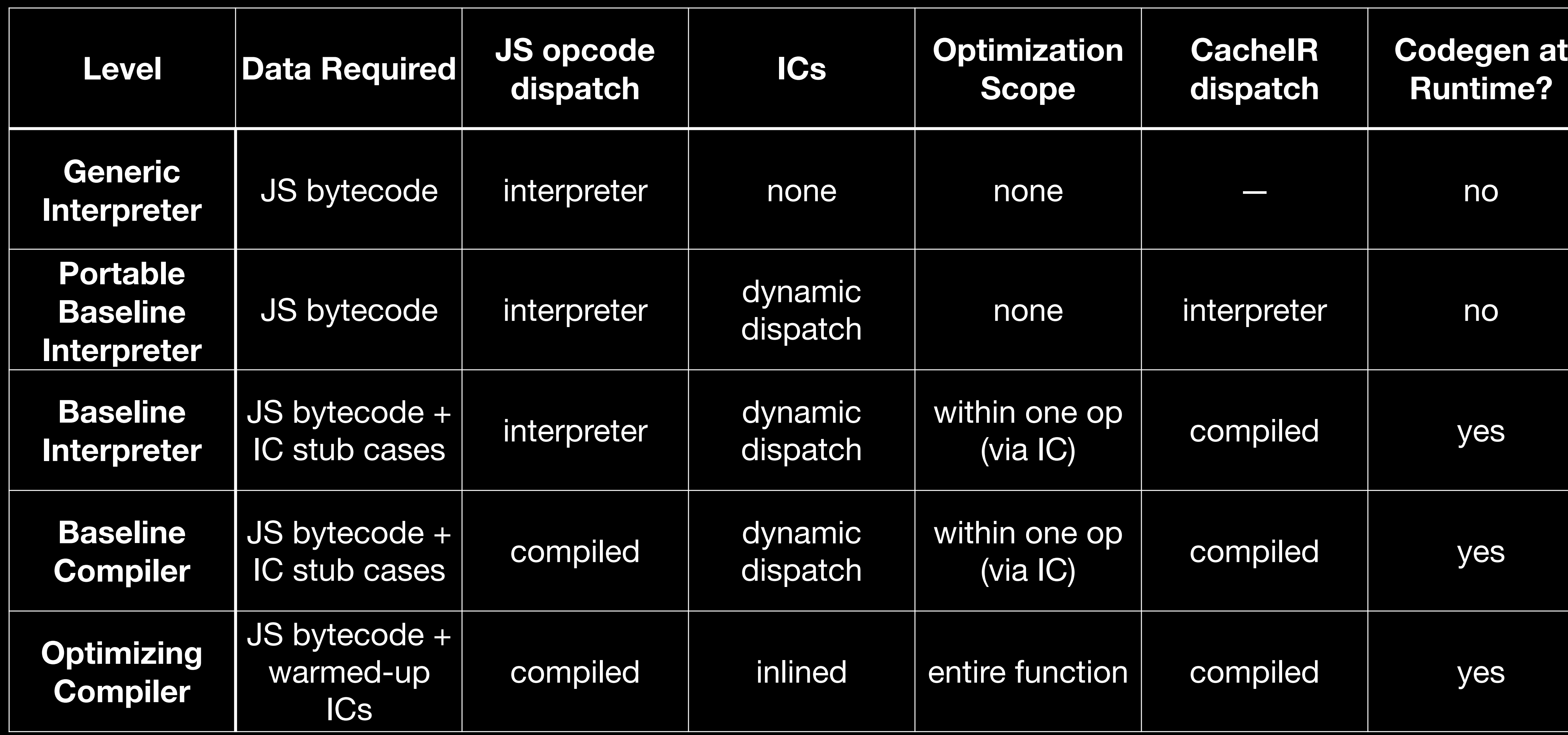

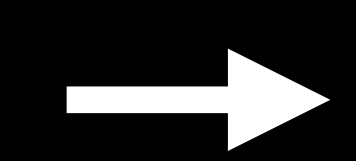

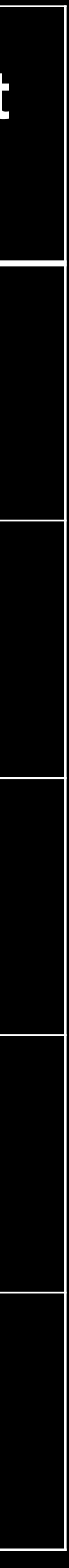

### **JS Compilation**

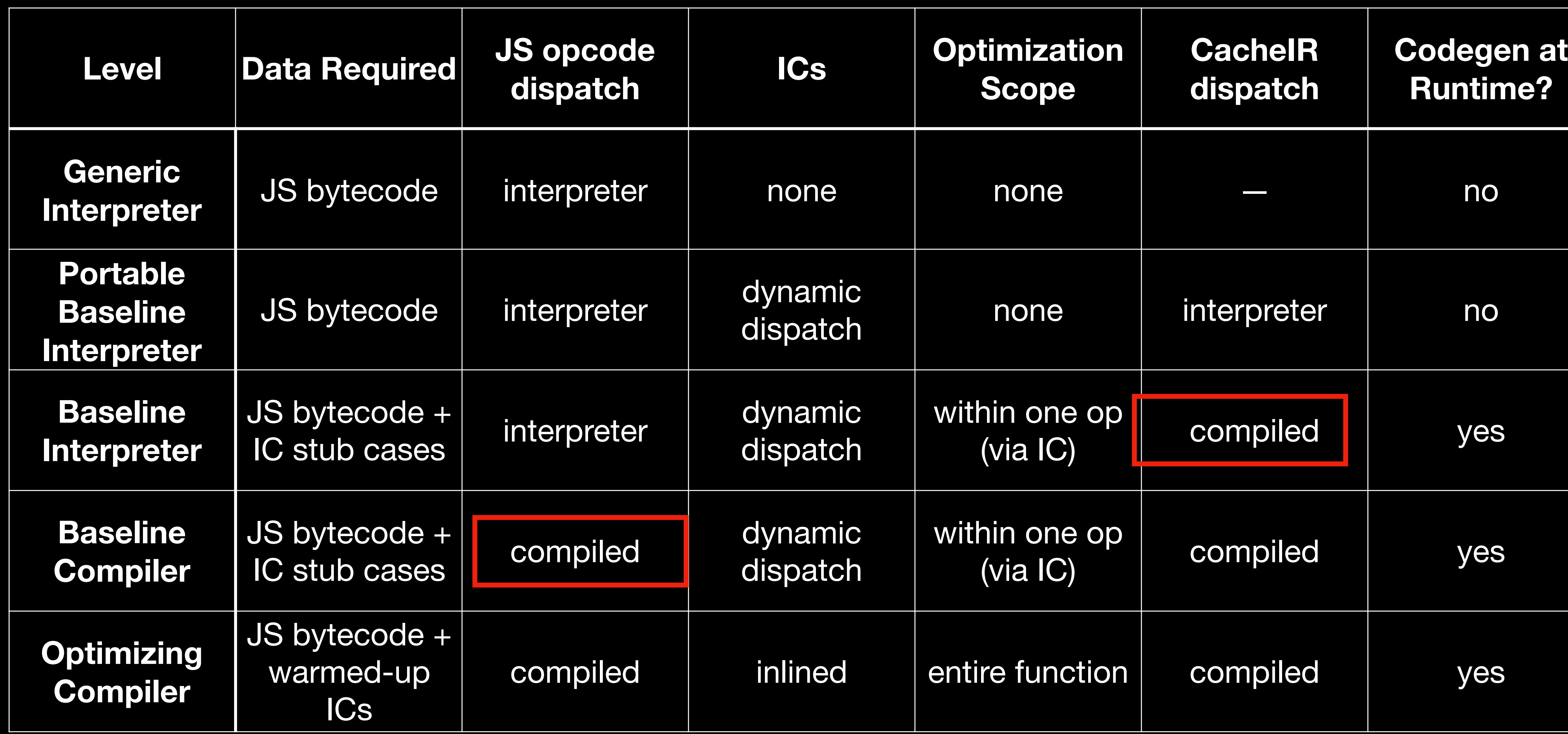

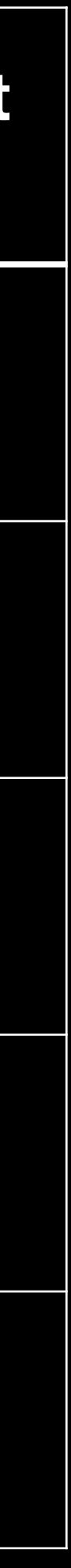

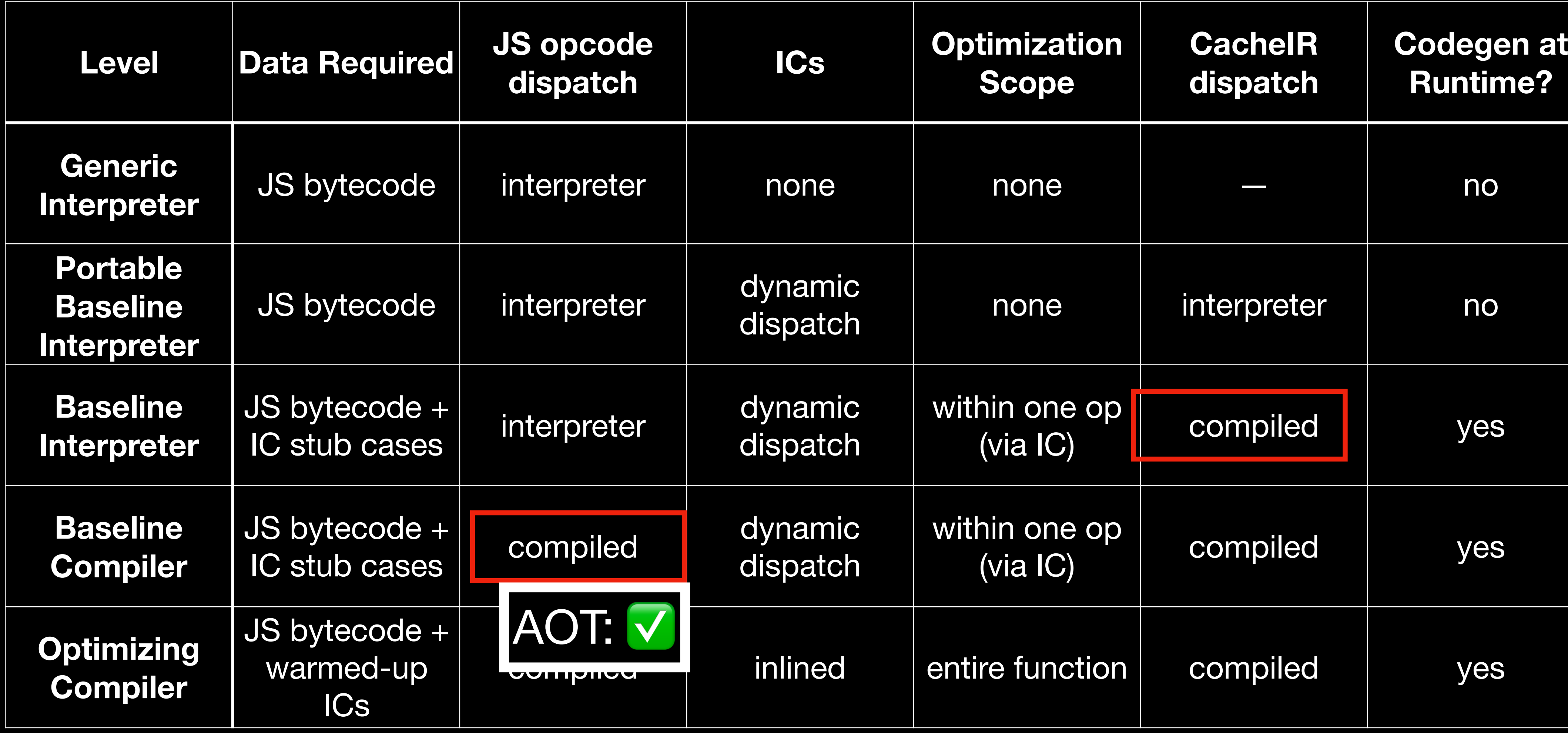

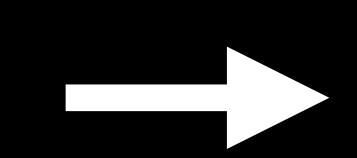

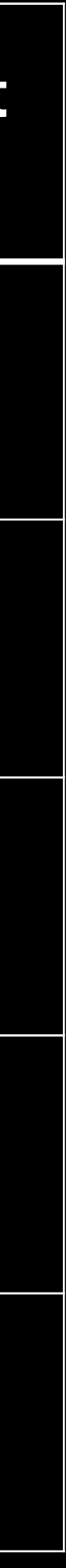

### **Compilation Phasing ("can we AOT?")**

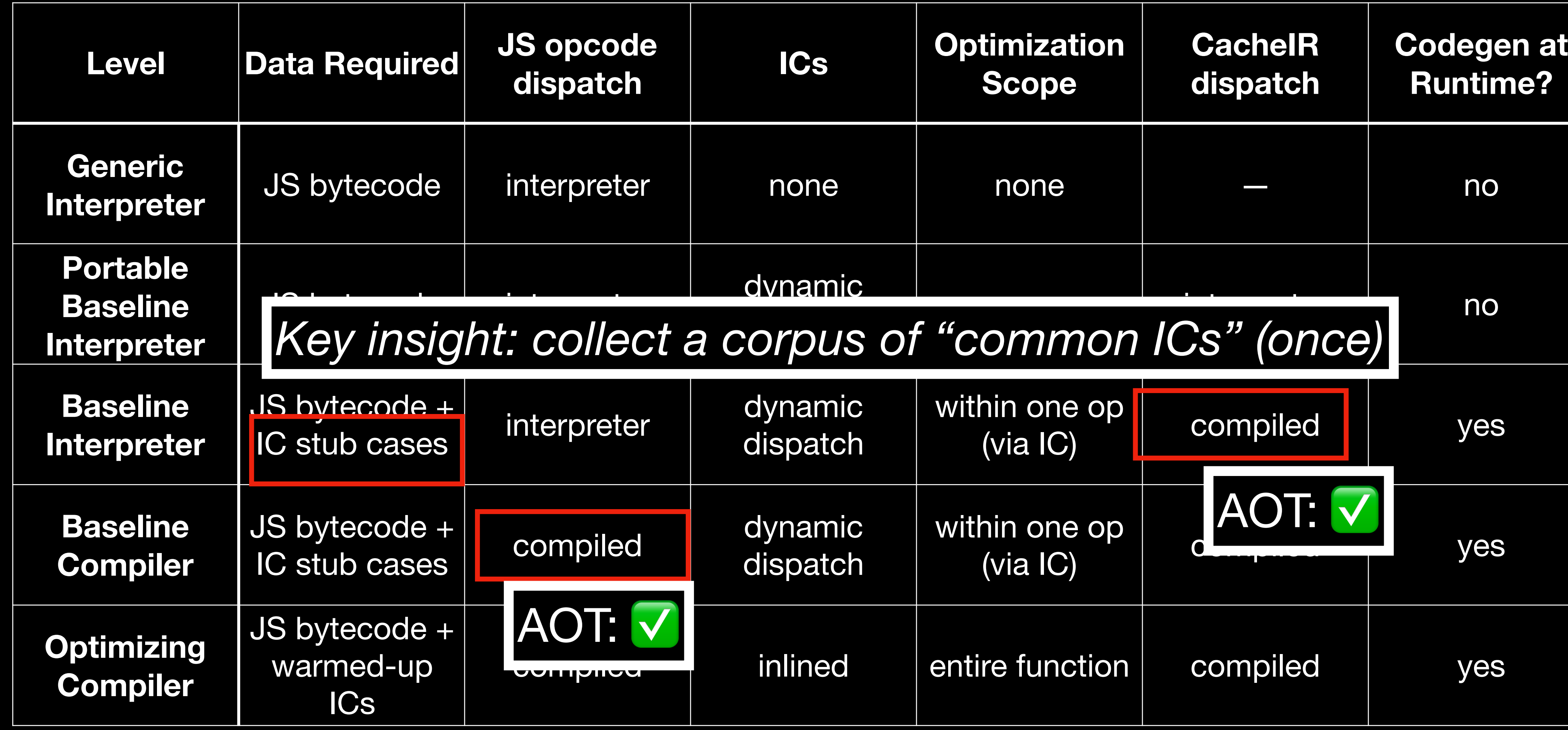

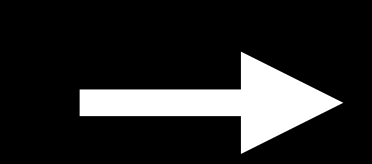

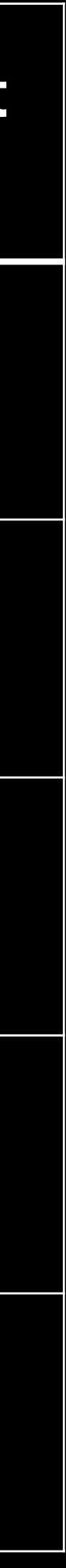

## **Compilation Phasing ("can we AOT?")**

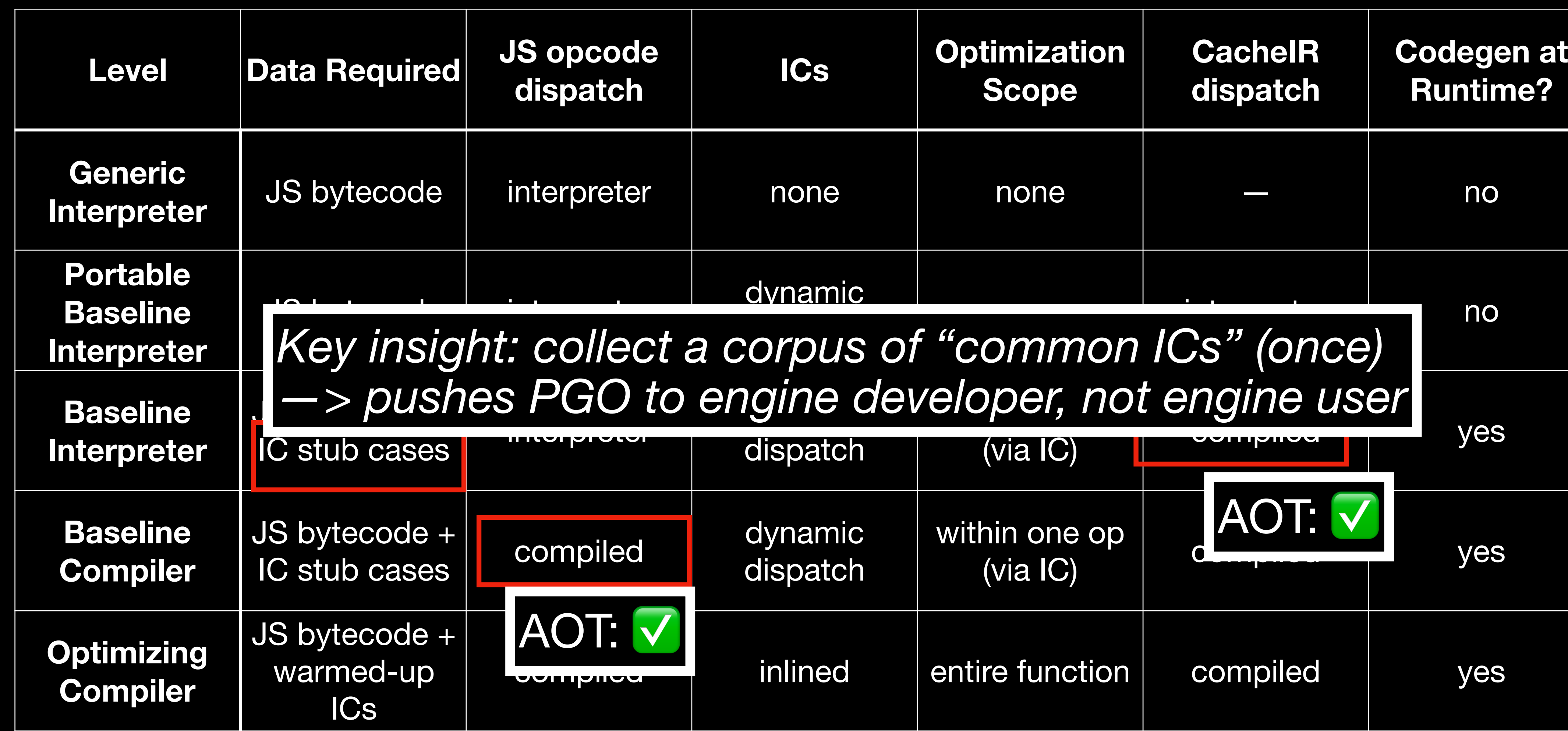

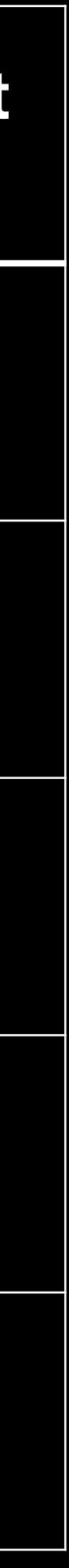

## **Compilation Phasing ("can we AOT?")**

• Great! Let's write a compiler backend!

- Secure!
	- Wasm: Harvard architecture (separate code space, no codegen)
	- Wasm: first-class call stack (stack frames are VM-managed, no jumps/ unwind/…) and structured ctrl flow
	- Instance-per-request: no possible state leakage between executions

### • JIT engine's favorite activities

- generate code at runtime
- manage stack frames manually, implement O(1) unwind, on-stack replacement, multi entry + return points, jumps between IC stubs
- Warm up and specialize code over time (many executions/requests)

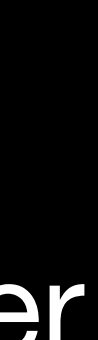

- Secure!
	- Wasm: Harvard architecture (separate code space, no codegen)
	- Wasm: first-class call stack (stack frames are VM-managed, no jumps/ unwind/…) and structured ctrl flow
	- Instance-per-request: no possible state leakage between executions
- manage stack frames manually, implement O(1) unwind, on-stack replacement, multi entry + return points, jumps between IC stubs
- Warm up and specialize code over time (many executions/requests)

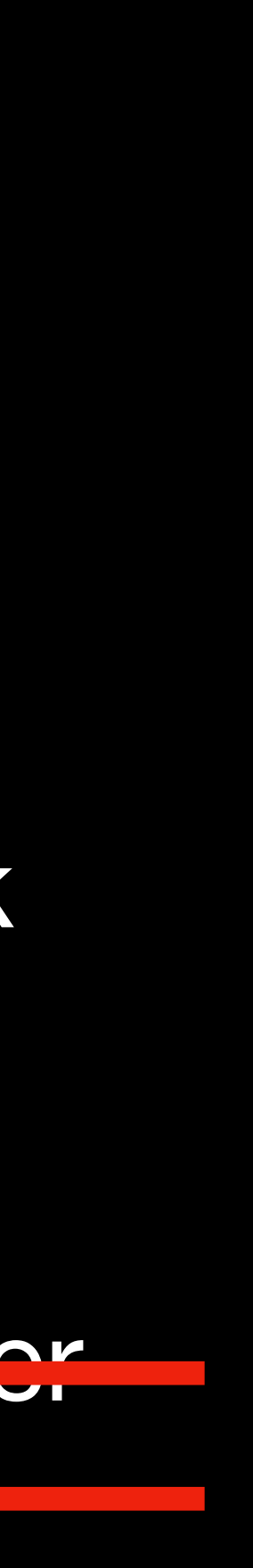

#### • JIT engine's favorite activities

• generate code at runtime

- Secure!
	- Wasm: Harvard architecture (separate code space, no codegen)
	- Wasm: first-class call stack (stack frames are VM-managed, no jumps/ unwind/…) and structured ctrl flow
	- Instance-per-request: no possible state leakage between executions Warm up and specialize code over time (many executions/requests)

#### • JIT engine's favorite activities

- generate code at runtime
- manage stack frames manually, implement O(1) unwind, on-stack replacement, multi entry + return points, jumps between IC stubs

Wasm is a *weird* architecture —> maintenance burden concerns

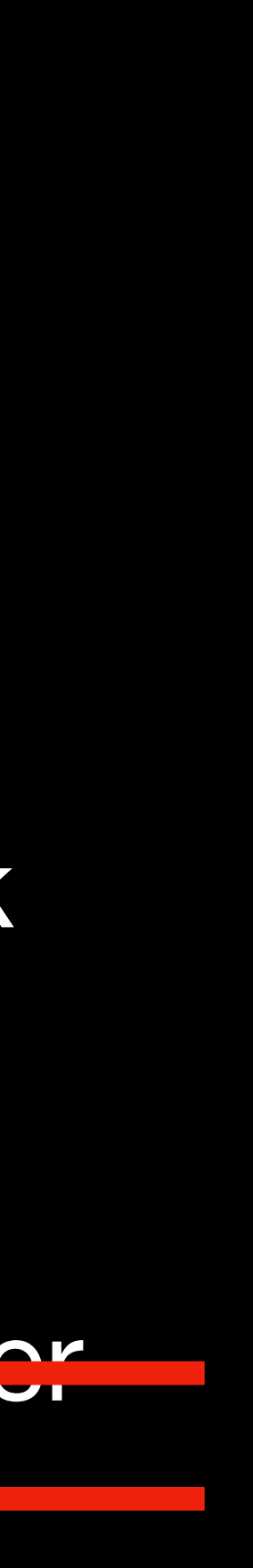

- Secure!
	- Wasm: Harvard architecture (separate code space, no codegen) frames are VM-managed, no jumps/ unwind/…) and structured ctrl flow • generate code at runtime • manage stack frames manually, implement O(1) unwind, on-stack replacement, multi entry + return points, jumps between IC stubs
	- Wasm: first-class call stack (stack
	- Instance-per-request: no possible state leakage between executions Warm up and specialize code over time (many executions/requests)

#### • JIT engine's favorite activities

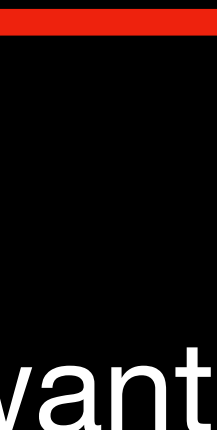

Wasm is a *weird* architecture —> maintenance burden concerns … also, we already have an interpreter (PBL) with exactly the logic we want

```
switch(*pc++) { 
   case ADD: 
    auto a = pop();
    auto b = pop();
    push(a + b);
     break; 
   case RET: 
     return pop(); 
}
```
ADD RET *func:*

switch(\*pc++) { case ADD: auto  $a = pop()$ ; auto  $b = pop()$ ; push(a + b); break; case RET: return pop(); }

func() auto a = pop(); auto  $b = pop()$ ; push(a + b); return pop(); }

#### ADD RET *func:*
# **Compiler Backend?**

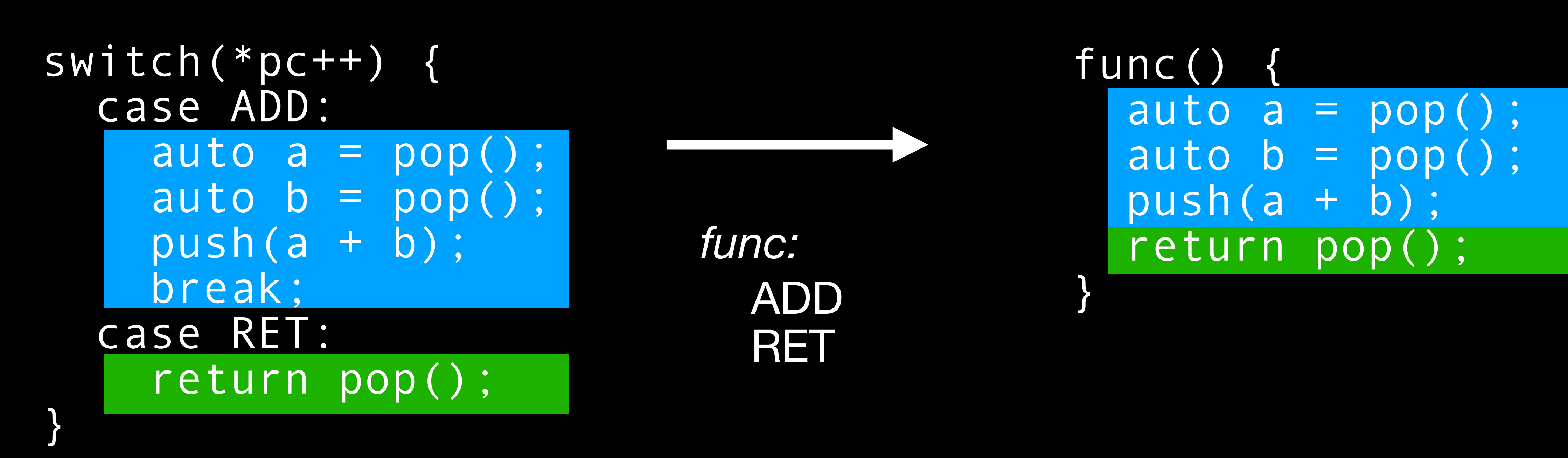

Key insight: Wasm is a small, introspectable, well-behaved IR; *partial evaluation* should be tractable (moreso than on native code)

- Given Program(Input) —> Output:
	- Split Input into static and dynamic parts: Program(Static, Dynamic) = Output
	- Curry Program with Static: PEval(Program, Static) -> Program\*
	- Then Program\*(Dynamic) = Program(Static, Dynamic)

- Given Program(Input) —> Output:
	- Split Input into static and dynamic parts: Program(Static, Dynamic) = Output
	- Curry Program with Static: PEval(Program, Static) -> Program\*
	- Then Program\*(Dynamic) = Program(Static, Dynamic)
- Interesting cases:
	- First Futamura Projection: PEval(Interp, ProgramText) -> CompiledProgram

- Given Program(Input) —> Output:
	- Split Input into static and dynamic parts: Program(Static, Dynamic) = Output
	- Curry Program with Static: PEval(Program, Static) -> Program\*
	- Then Program\*(Dynamic) = Program(Static, Dynamic)
- Interesting cases:
	- First Futamura Projection: PEval(Interp, ProgramText) -> CompiledProgram
	- Second Futamura Projection: PEval(PEval, Interp) -> Compiler

- Given Program(Input) —> Output:
	- Split Input into static and dynamic parts: Program(Static, Dynamic) = Output
	- Curry Program with Static: PEval(Program, Static) -> Program\*
	- Then Program\*(Dynamic) = Program(Static, Dynamic)
- Interesting cases:
	- First Futamura Projection: PEval(Interp, ProgramText) -> CompiledProgram
	- Second Futamura Projection: PEval(PEval, Interp) -> Compiler
	- Third Futamura Projection: PEval(PEval, PEval) -> InterpreterToCompilerCompiler

- Given Program(Input) —> Output:
	- Split Input into static and dynamic parts: Program(Static, Dynamic) = Output
	- Curry Program with Static: PEval(Program, Static) -> Program\*
	- Then Program\*(Dynamic) = Program(Static, Dynamic)
- Interesting cases:
	- First Futamura Projection: PEval(Interp, ProgramText) -> CompiledProgram
	- Second Futamura Projection: PEval(PEval, Interp) -> Compiler
	- Third Futamura Projection: PEval(PEval, PEval) -> InterpreterToCompilerCompiler

• Key idea: produce *specializations* of functions in a Wasm module with respect

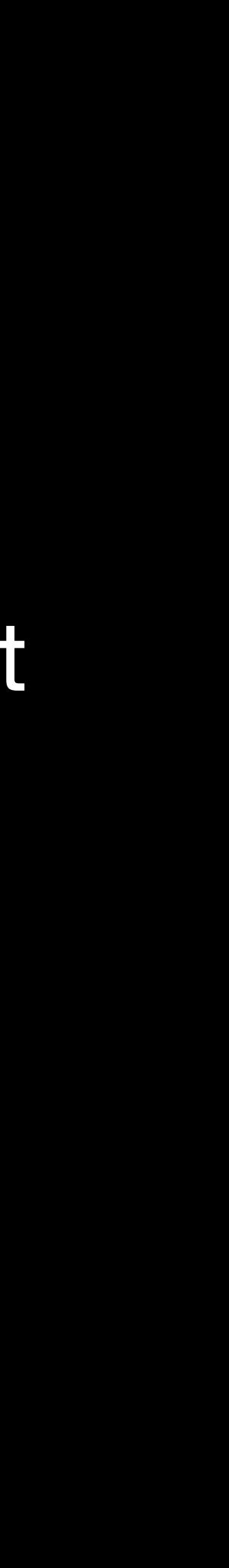

to some constant inputs (namely, interpreted bytecode)

- Key idea: produce *specializations* of functions in a Wasm module with respect to some constant inputs (namely, interpreted bytecode)
	- Very very very important guiding principle: *no magic*, only semanticspreserving transforms; specialized function behaves identically to original

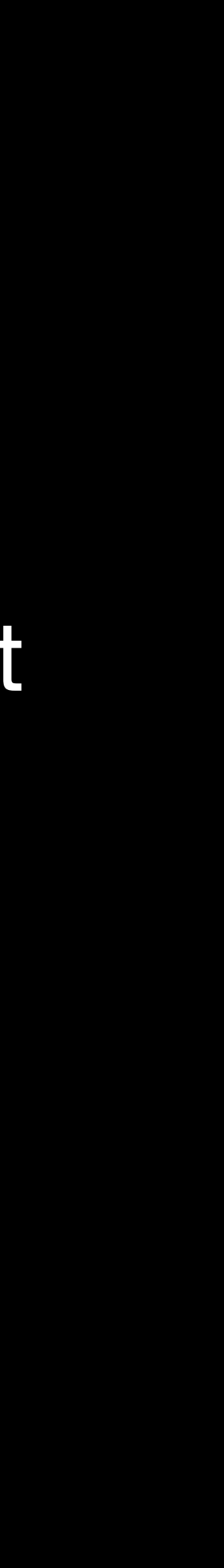

- Key idea: produce *specializations* of functions in a Wasm module with respect to some constant inputs (namely, interpreted bytecode)
	- Very very very important guiding principle: *no magic*, only semanticspreserving transforms; specialized function behaves identically to original
	- Gives us a compiler "for free" once we have an interpreter

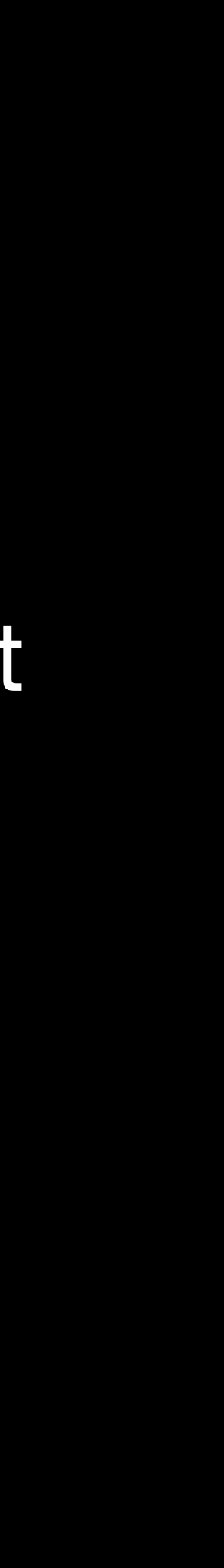

- Key idea: produce *specializations* of functions in a Wasm module with respect to some constant inputs (namely, interpreted bytecode)
	- Very very very important guiding principle: *no magic*, only semanticspreserving transforms; specialized function behaves identically to original
	- Gives us a compiler "for free" once we have an interpreter
- Related work: GraalVM for JVM (TruffleRuby, …)
	- Main distinction in abstraction level: AST interpreter using Graal classes vs. general pre-existing interpreter in Wasm

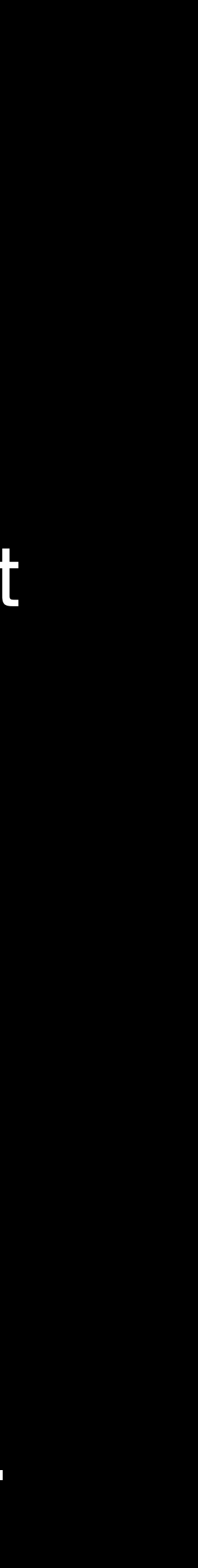

void call function(function\* f, int arg1, int arg2) { interp( $\overline{f}$ ->bytecode, arg1, arg2); }

> void prepare function(function\* f) { weval::weval(

> > &f->funcptr, &interp, ConstantMemory(f->bytecode), Runtime<int>(), Runtime<int>());

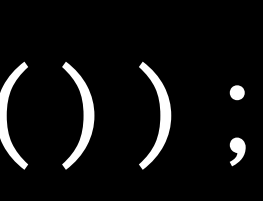

void call function(function\*  $f, ...$ ) { if (f->funcptr) f->funcptr(…); else interp(f->bytecode, …); }

}

void call function(function\* f, int arg1, int arg2) { interp(f->bytecode, arg1, arg2); }

1. *asynchronous* request ("fill in this function pointer later"); integrates with wizening

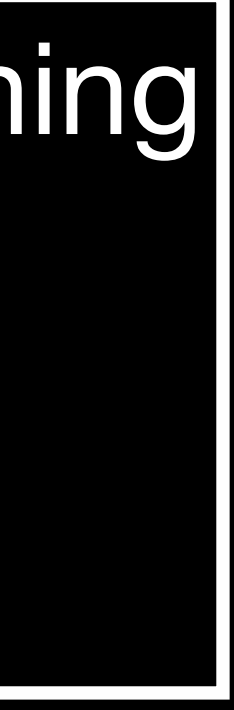

- 
- 2. specialized function behaves exactly the same as original interp()
- 3. for each argument, we provide constant value or "runtime"

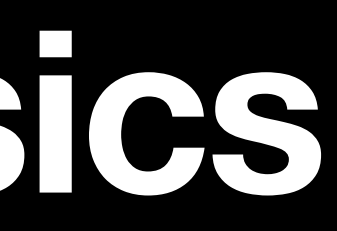

void interp(bytecode\* pc) { switch (\*pc++) { case OP1: … break; case OP2: … break; } }

void interp(bytecode\* pc) { switch (\*pc++) { case OP1: … break; case OP2: … break; } }

weval::update\_context(pc); break; case OP2:

#### void interp(bytecode\* pc) { weval::push context(pc); switch (\*pc++) { case OP1: …

 … weval::update\_context(pc); break;

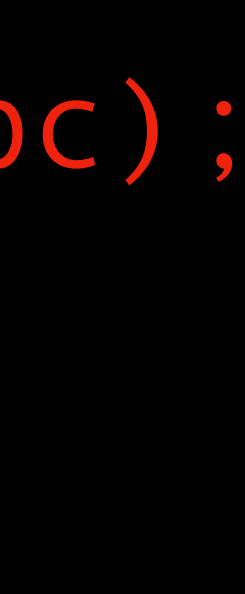

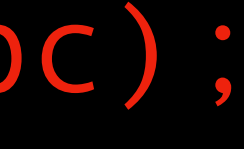

}

}

#### void interp(bytecode\* pc) { weval::push context(pc); switch (\*pc++) { case OP1: …

weval::update\_context(pc); break; case OP2:

 … weval::update\_context(pc); break;

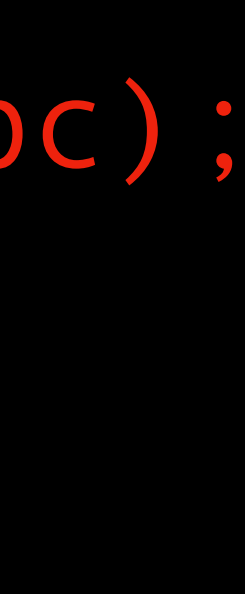

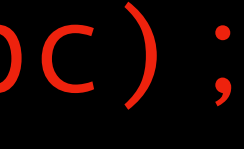

}

}

- 1. "No magic": only expand code where interpreter specifies via *context* mechanism
- 2. Partially evaluate iterations of the interpreter loop in a *contextsensitive* way, where the context is the bytecode PC
- 3. … and that's it.

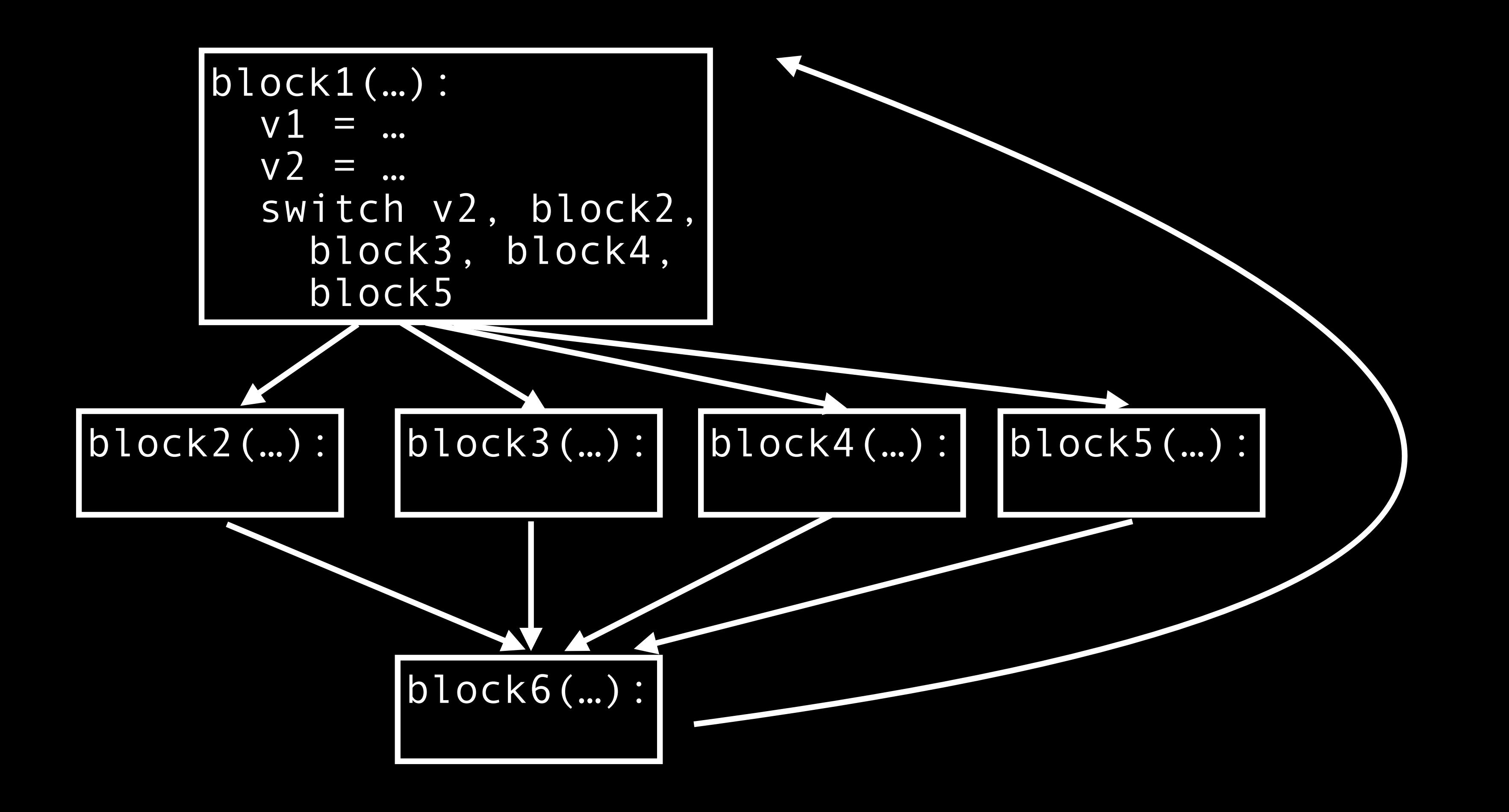

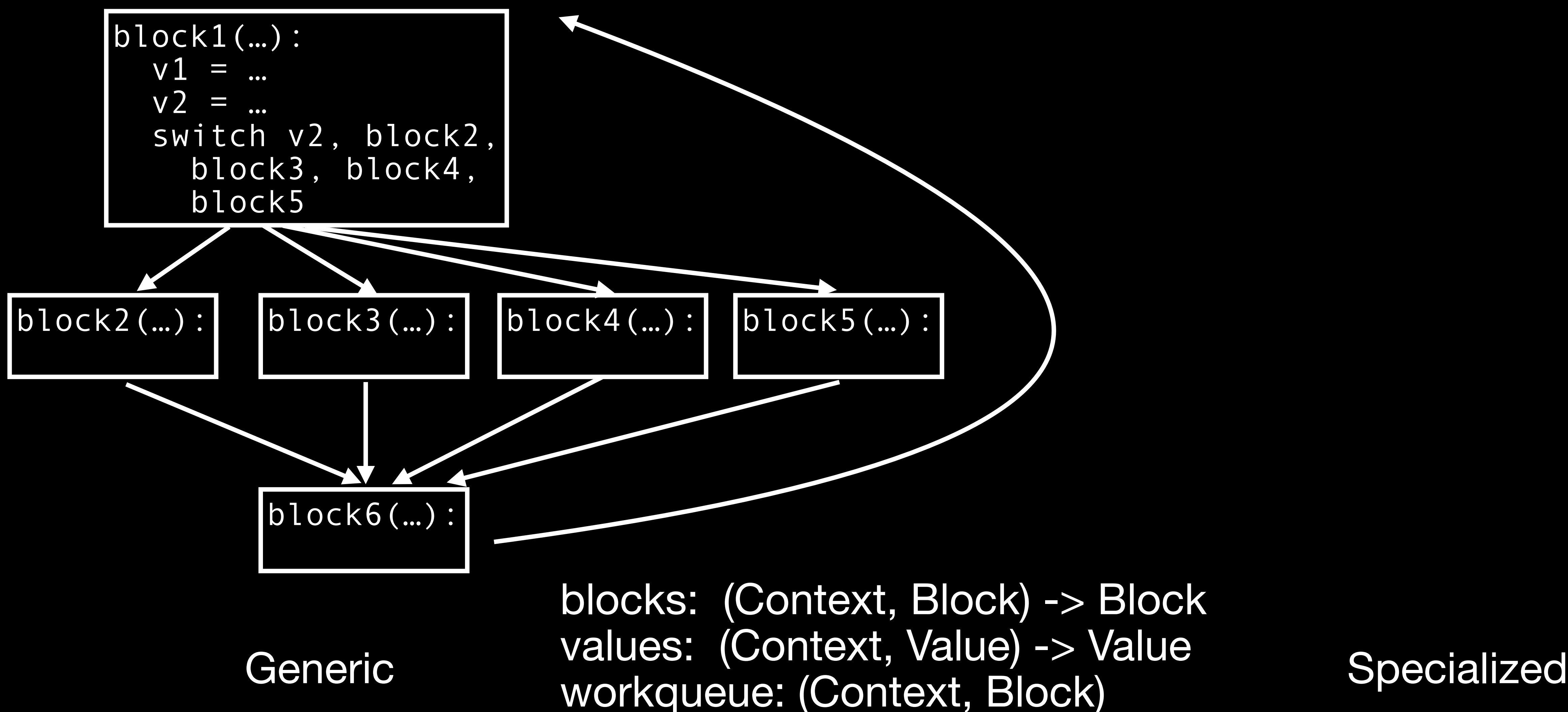

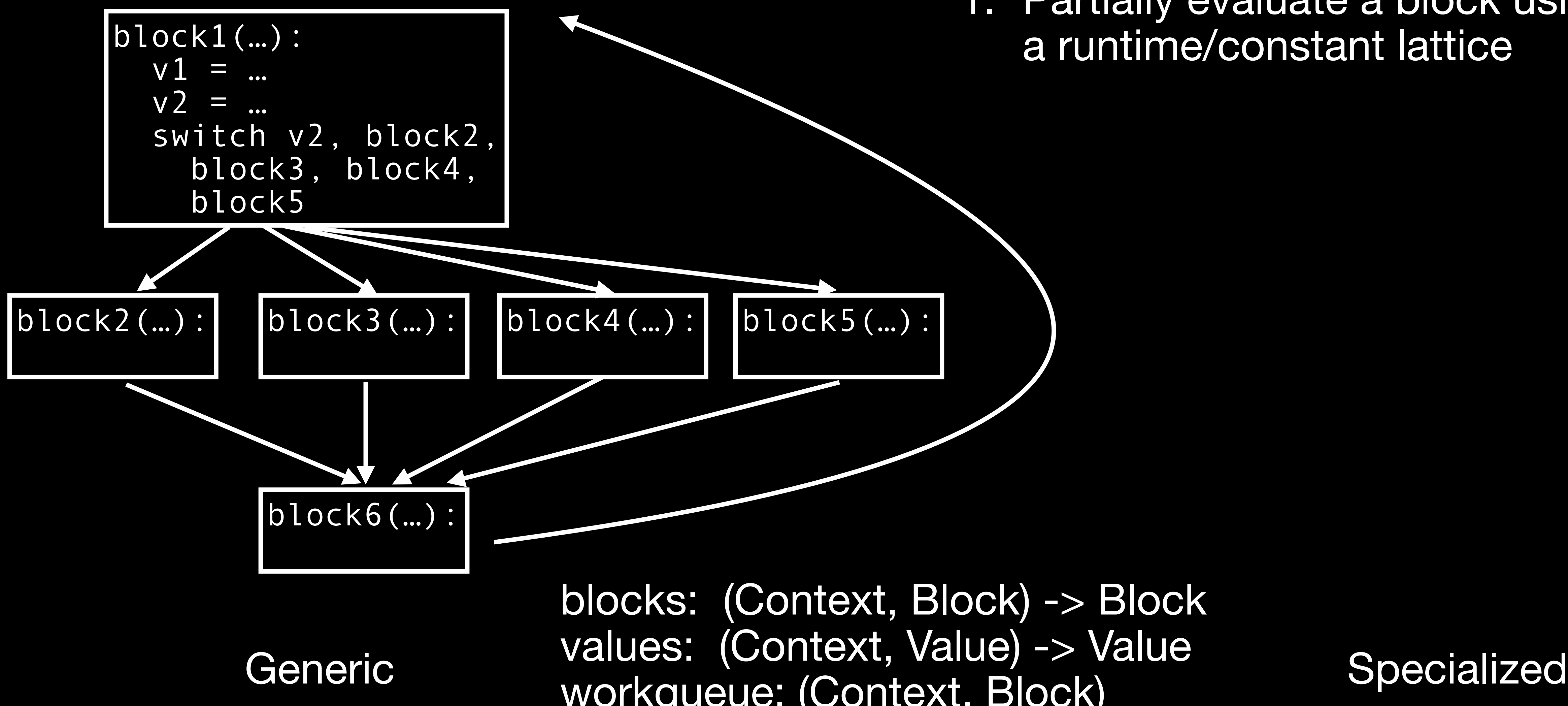

blocks: (Context, Block) -> Block values: (Context, Value) -> Value workqueue: (Context, Block)

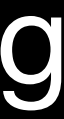

#### 1. Partially evaluate a block using a runtime/constant lattice

Generic values. (UUIIIEAI, Value) -> Value<br>Generic Workguous: (Contout Ploak) Specialized blocks: (Context, Block) -> Block values: (Context, Value) -> Value workqueue: (Context, Block)

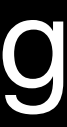

#### 1. Partially evaluate a block using a runtime/constant lattice

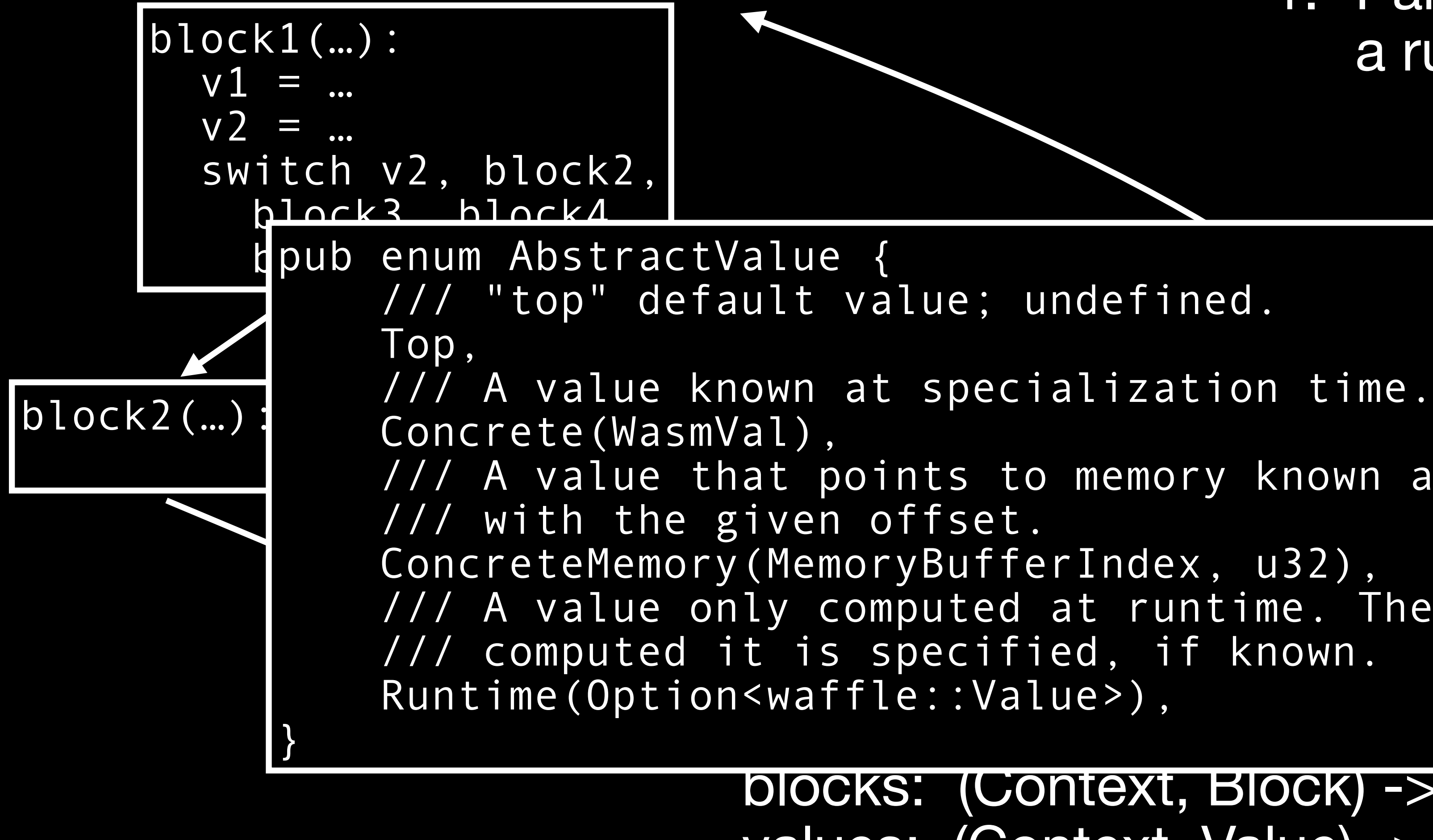

/// A value that points to memory known at specialization time,

/// A value only computed at runtime. The instruction that

blocks: (Context, Block) -> Block values: (Context, Value) -> Value workqueue: (Context, Block)

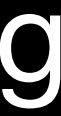

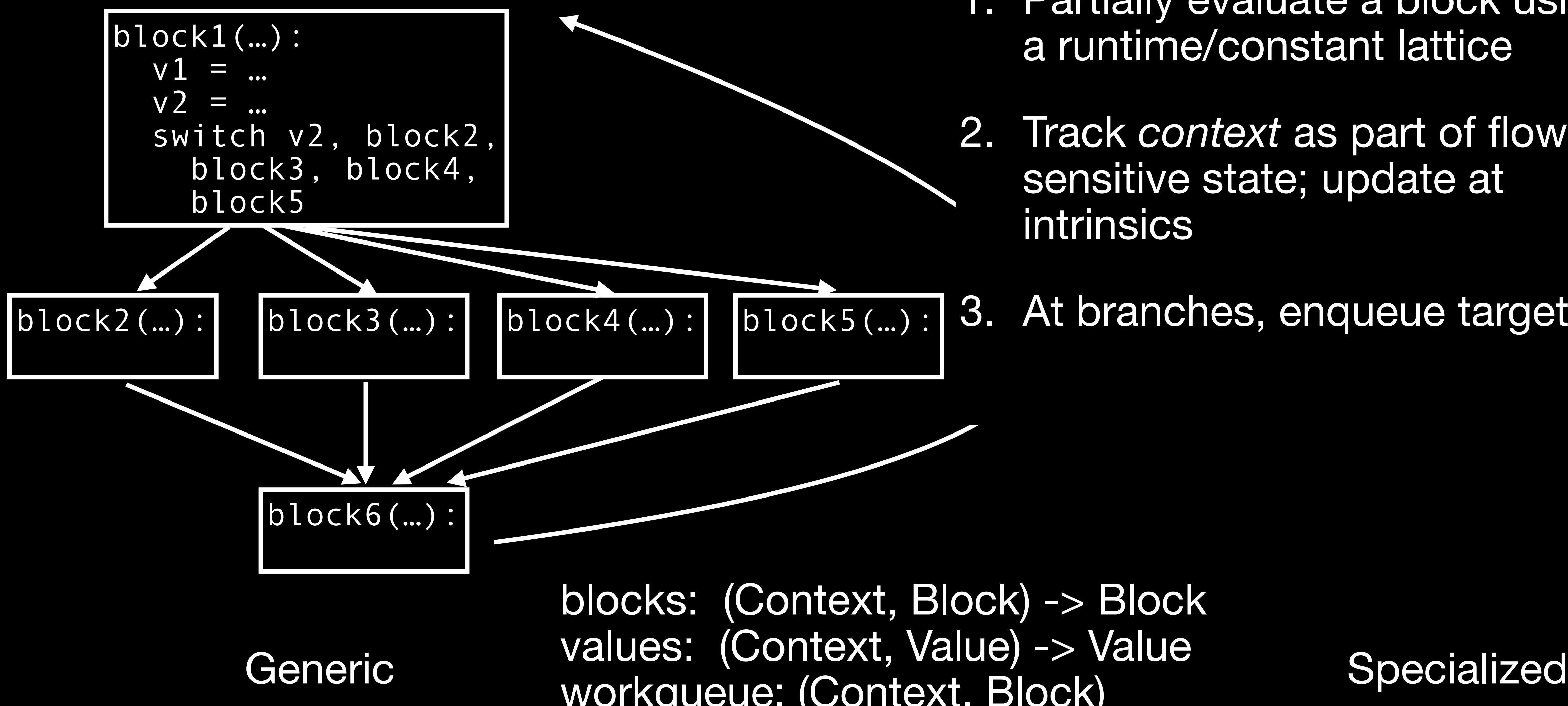

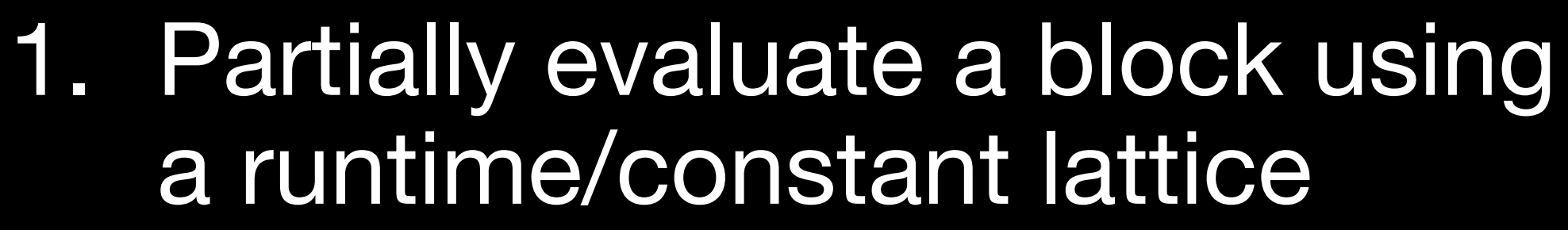

2. Track *context* as part of flowsensitive state; update at intrinsics

block3(...): block4(...): block5(...): 3. At branches, enqueue targets

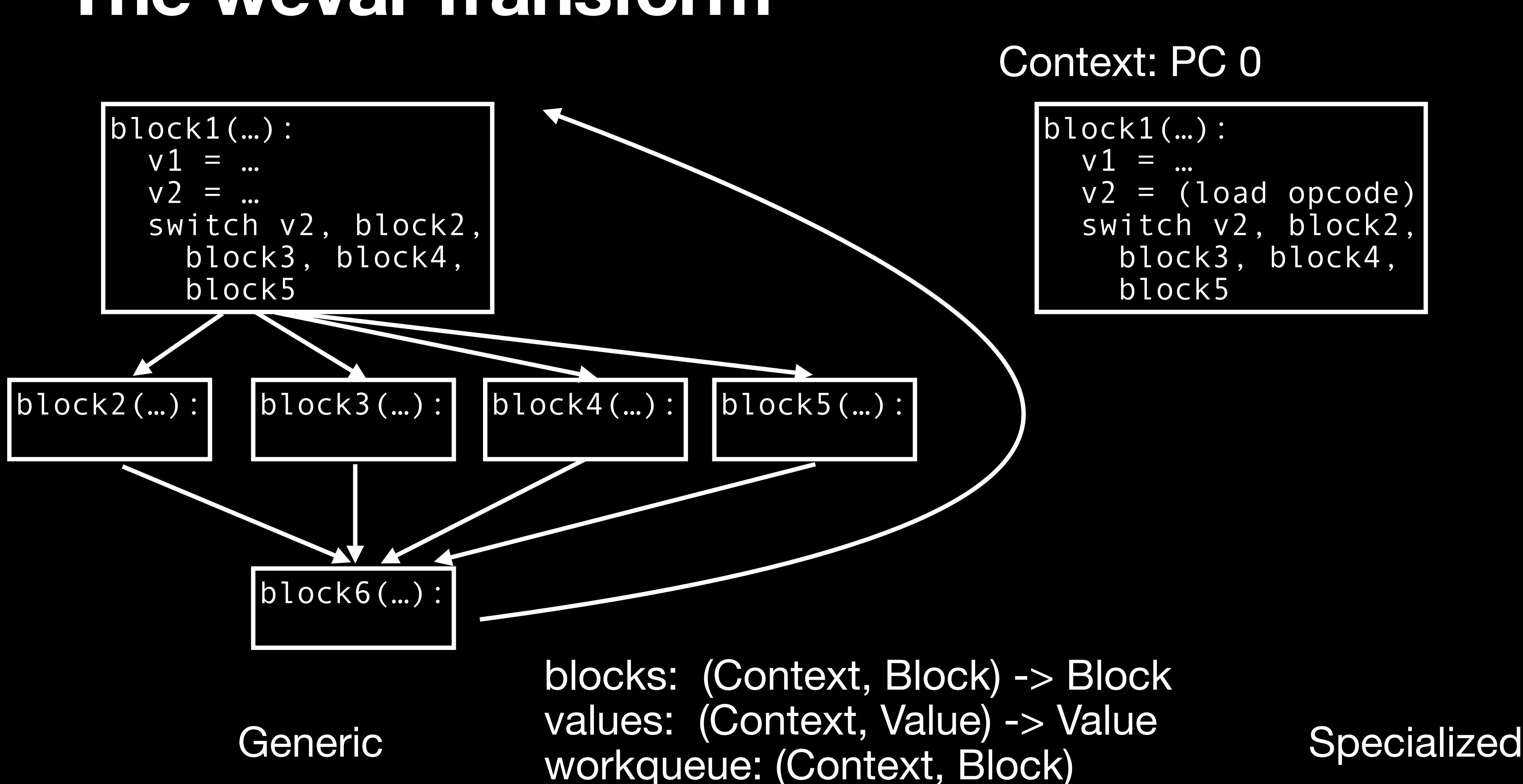

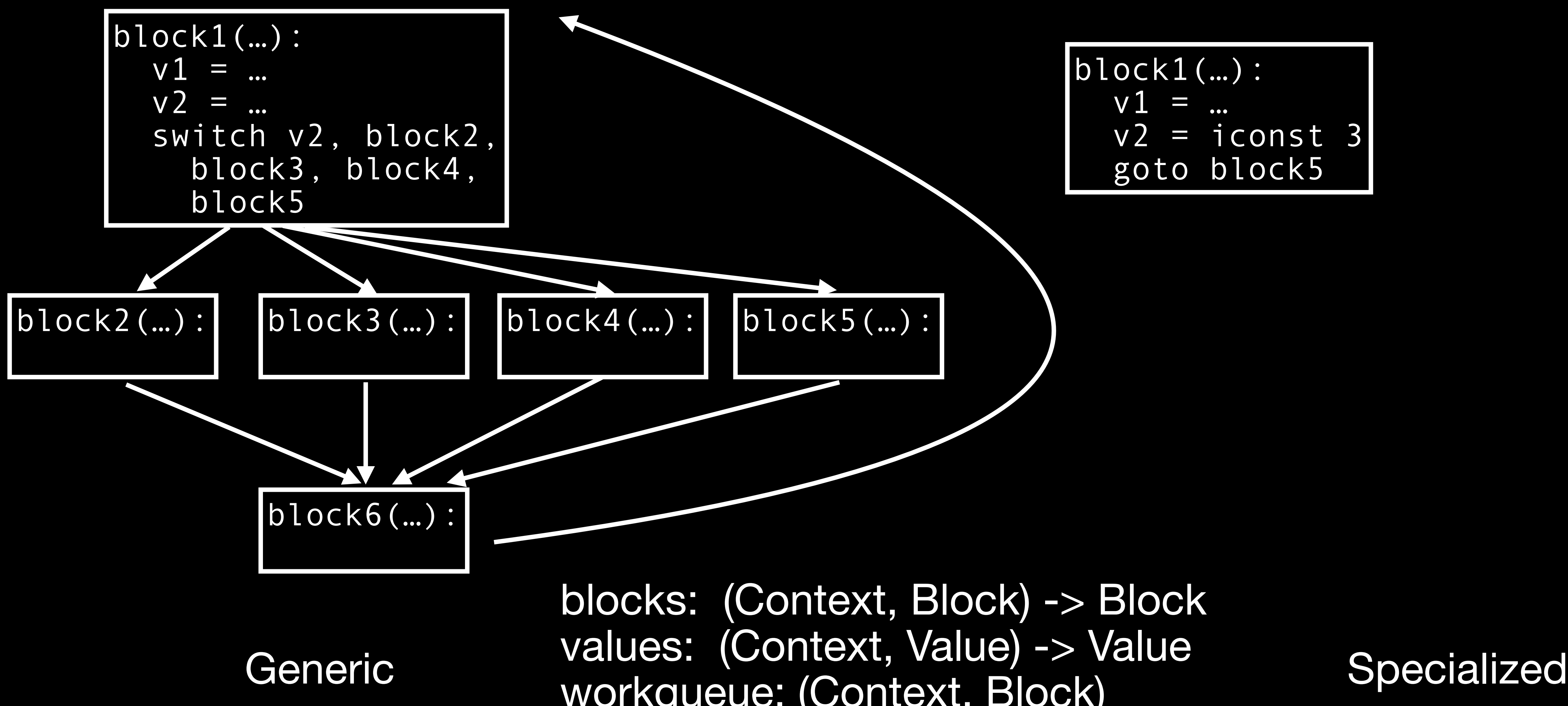

blocks: (Context, Block) -> Block values: (Context, Value) -> Value workqueue: (Context, Block)

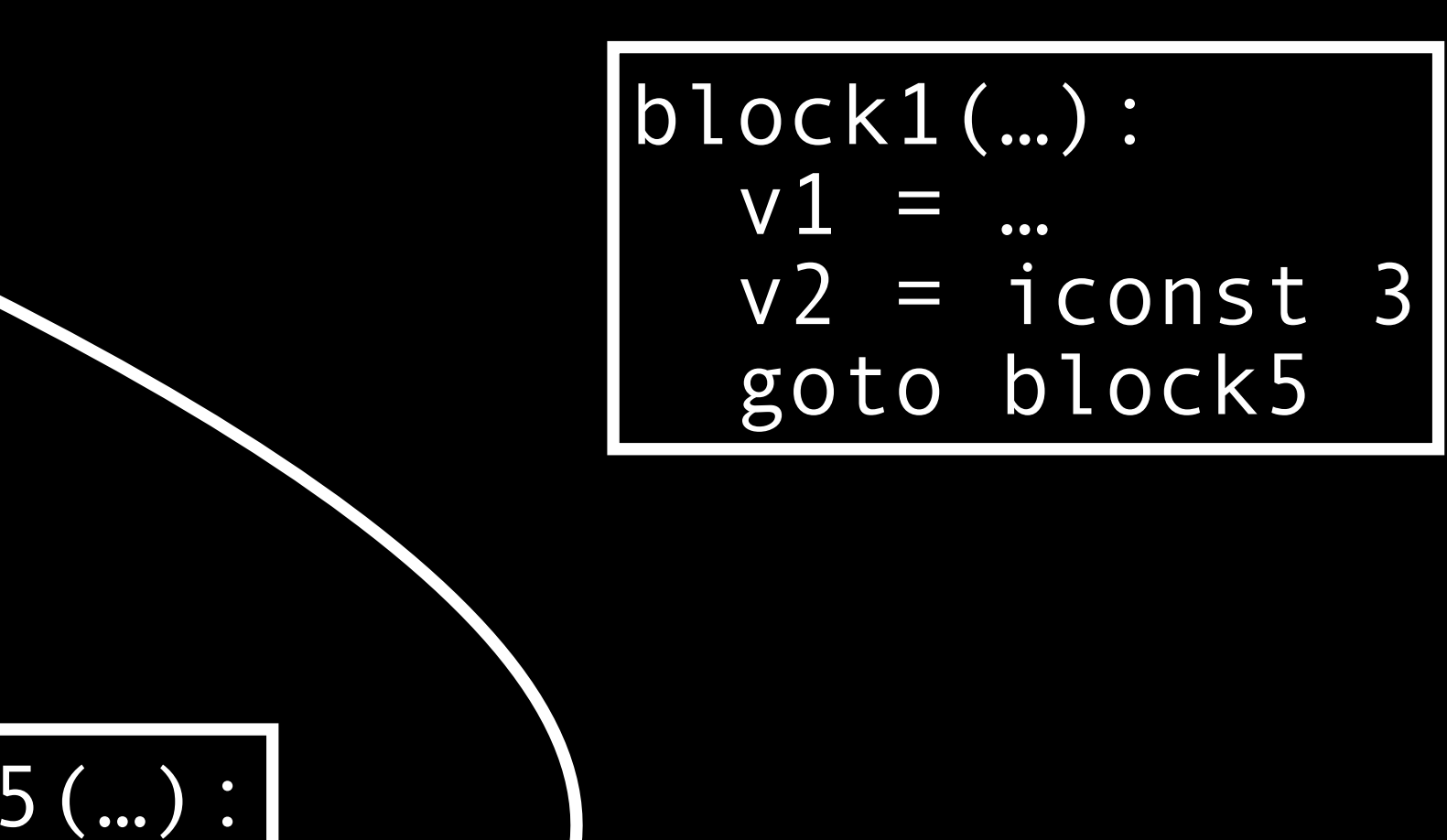

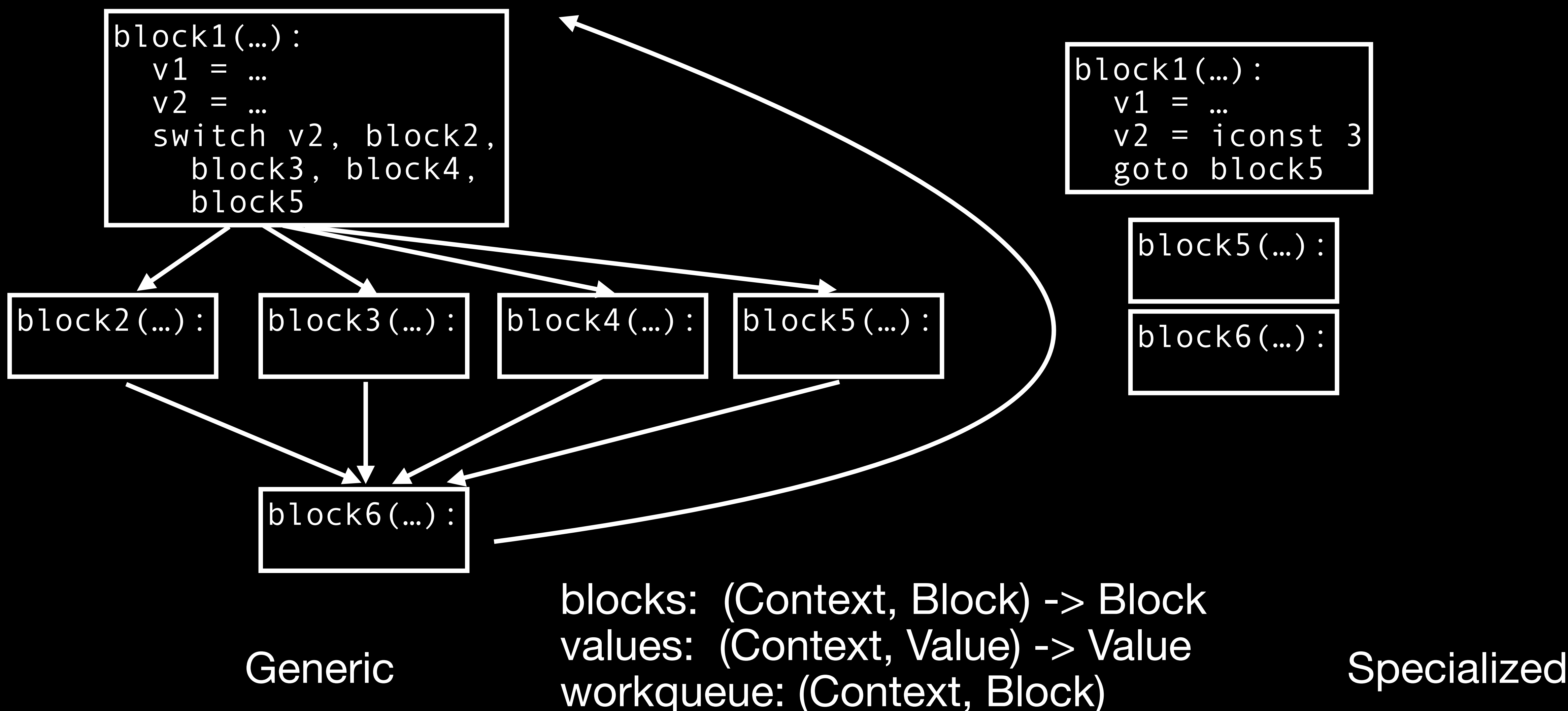

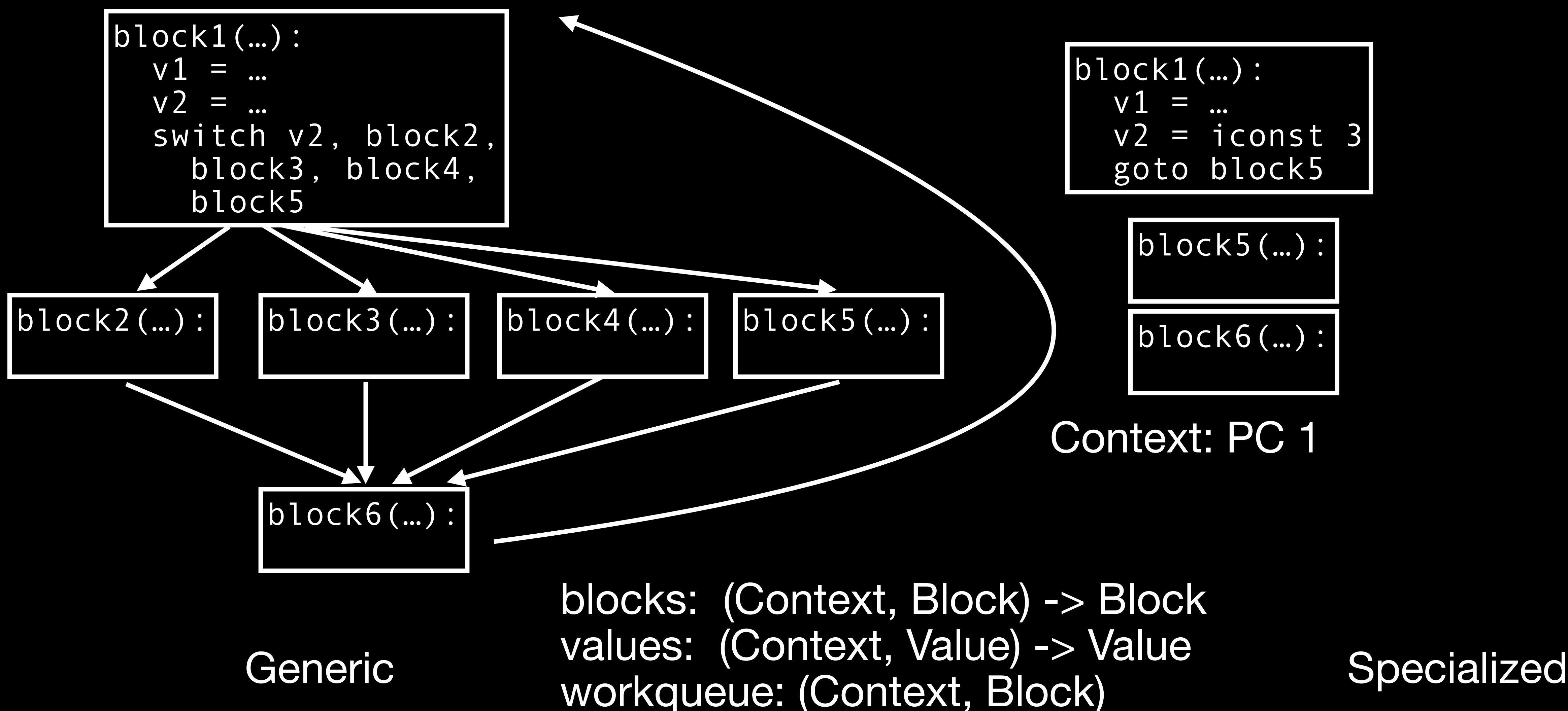

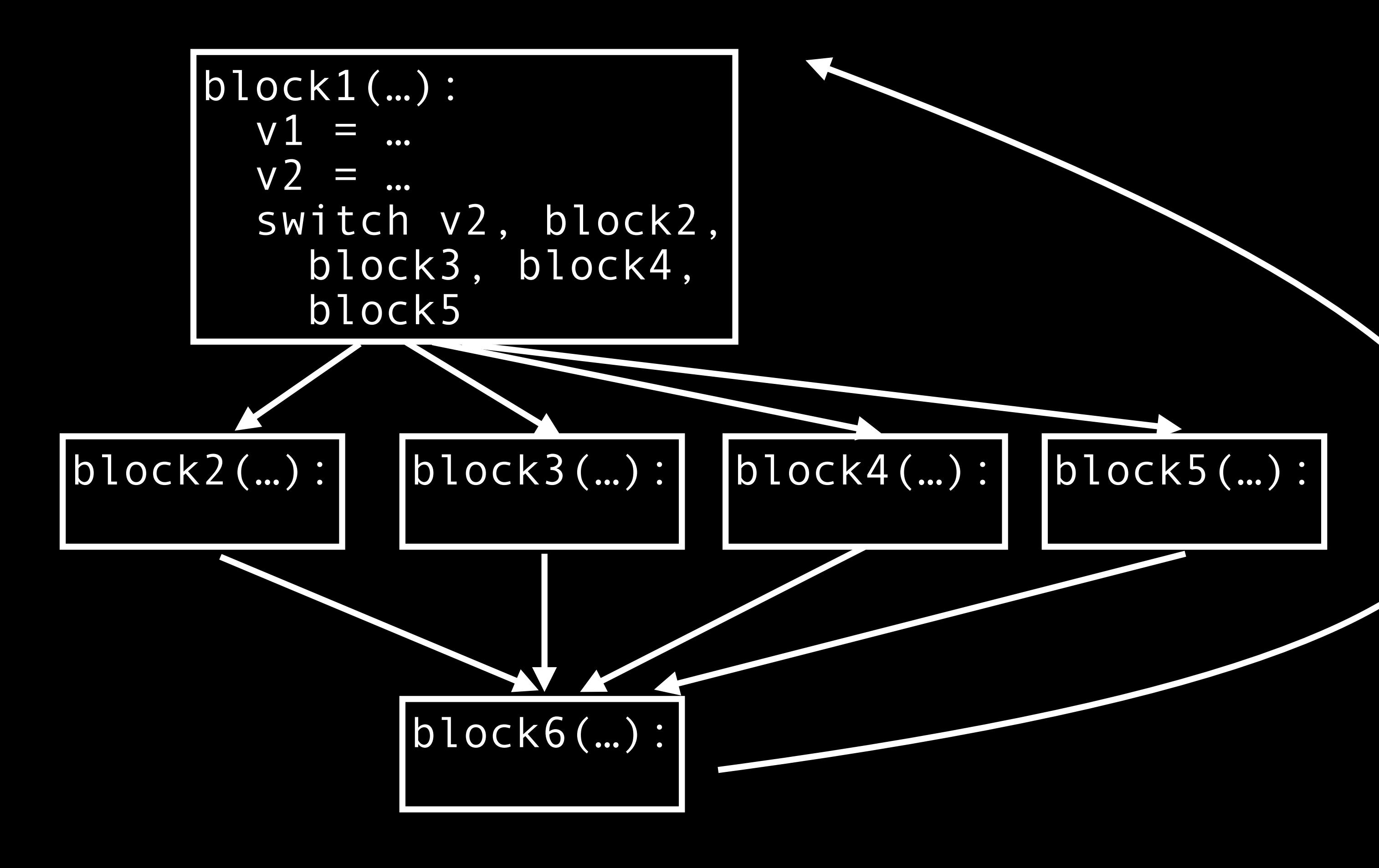

Generic

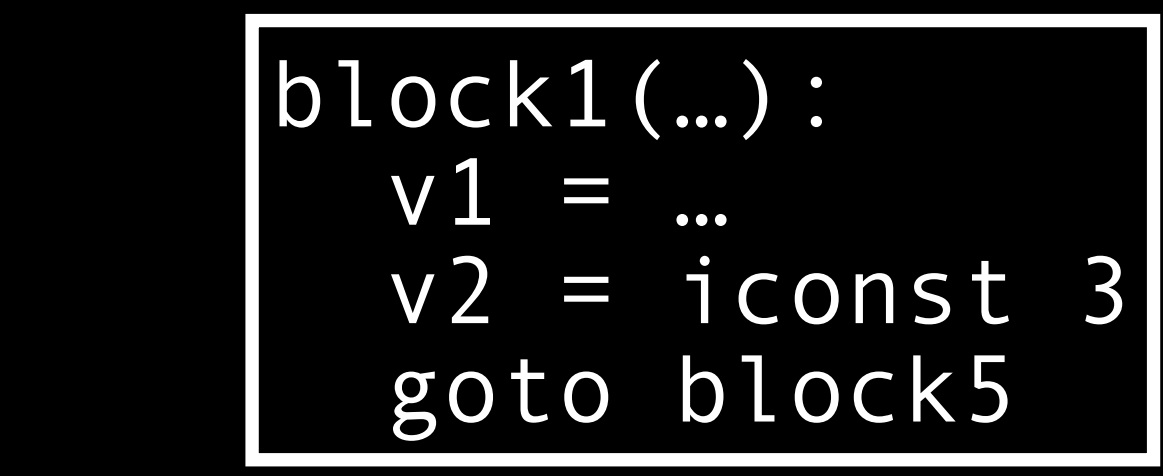

### Context: PC 0

$$
blockC\cup C\cup C\cup C
$$

$$
blockCCK6(...):
$$

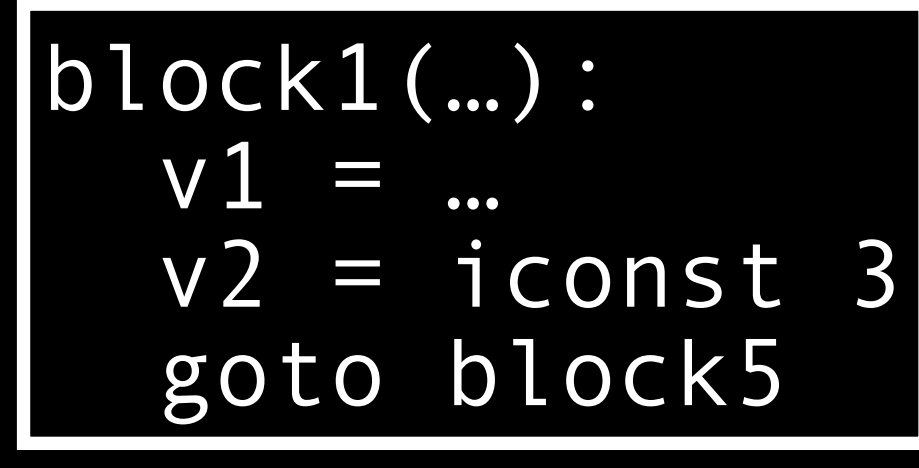

$$
blockblock5(...):
$$

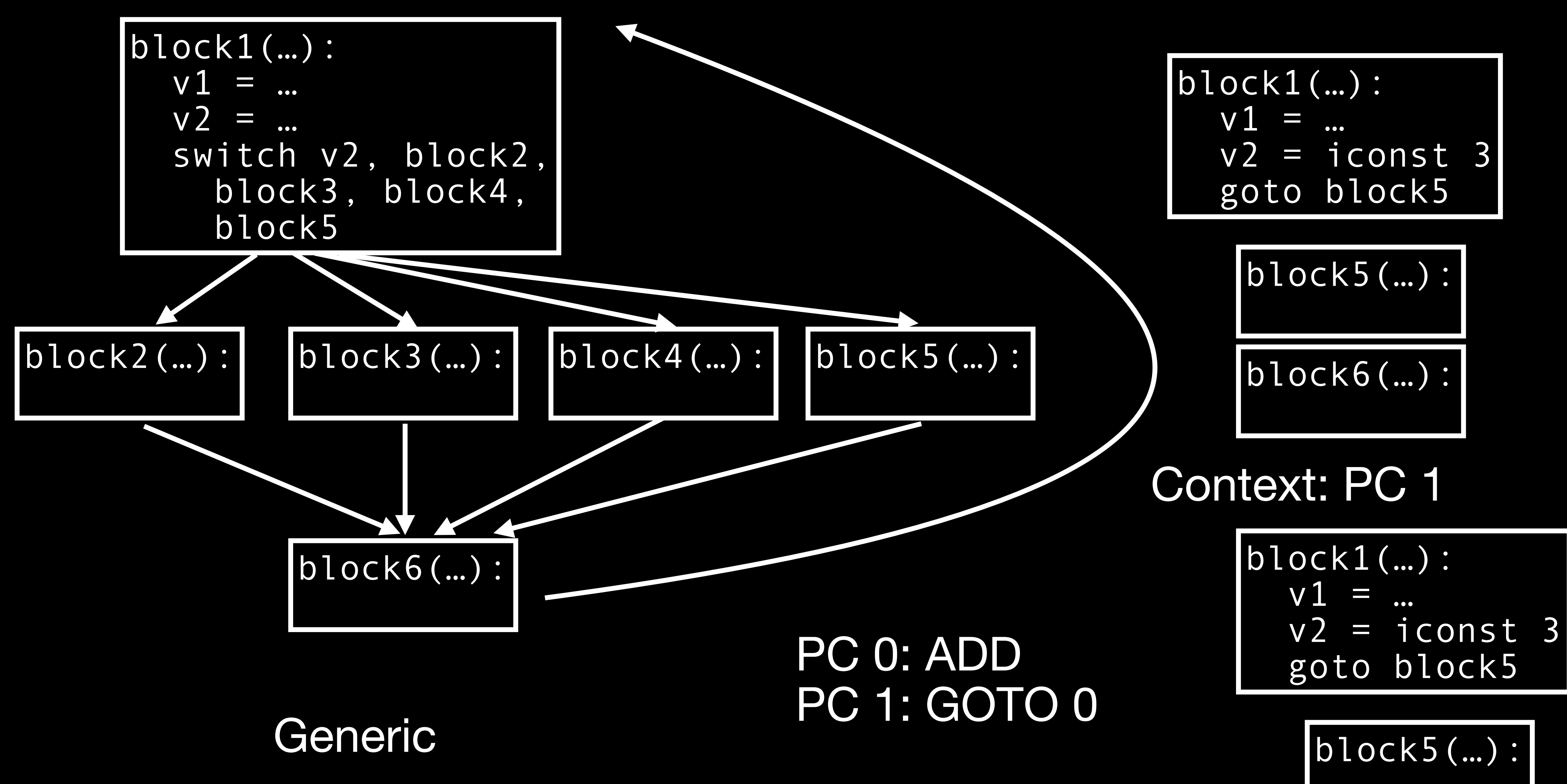

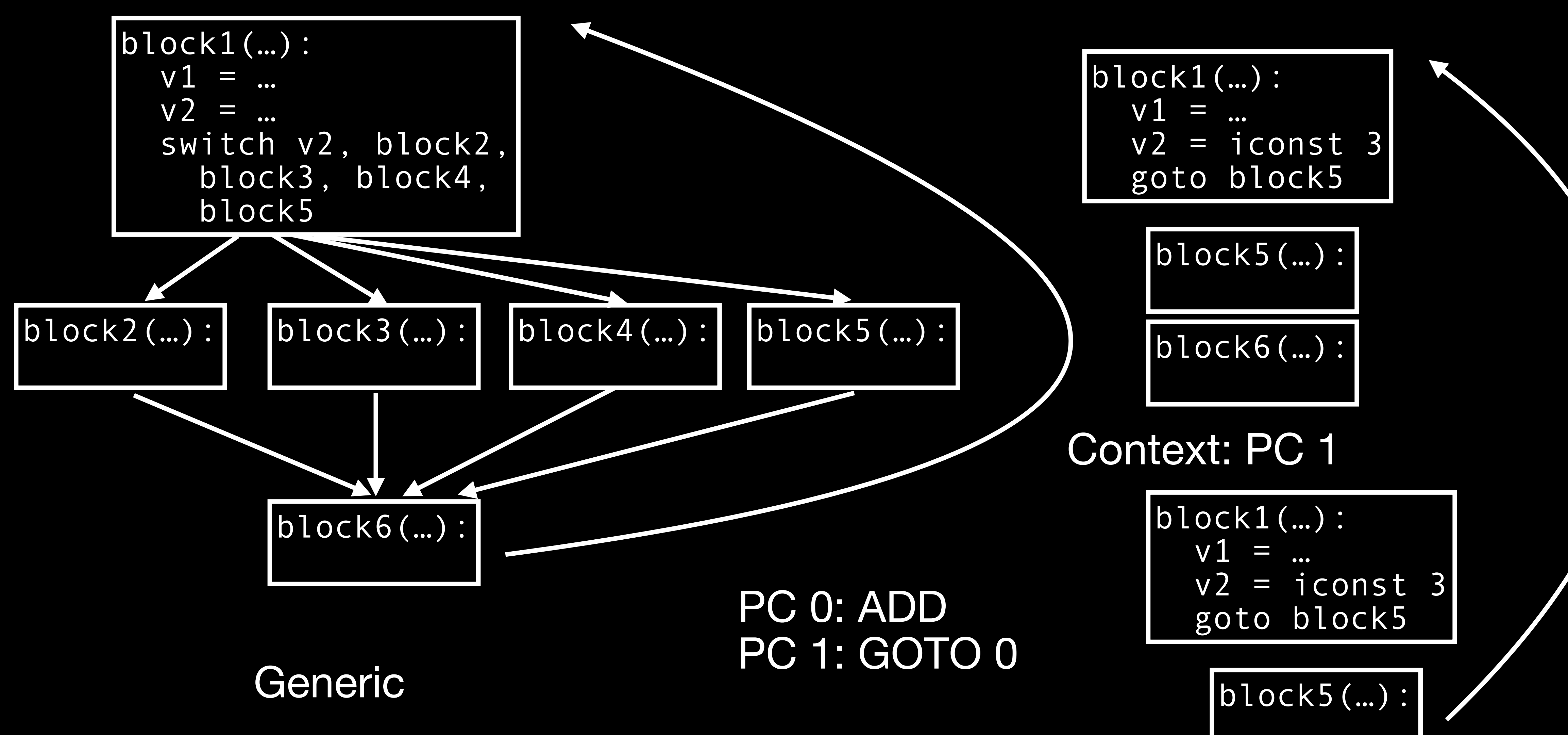

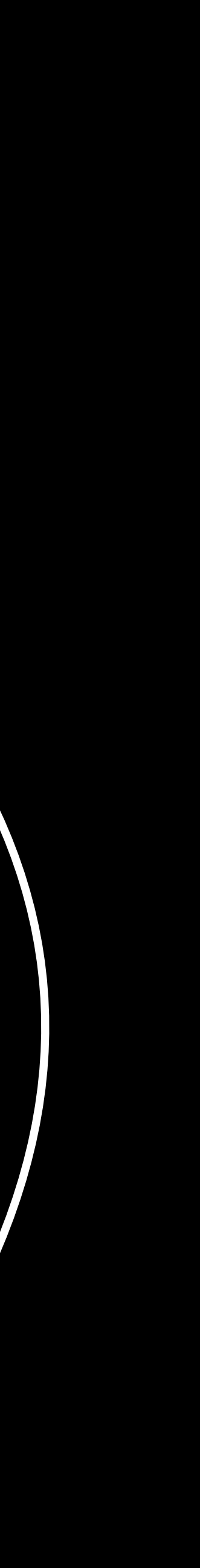

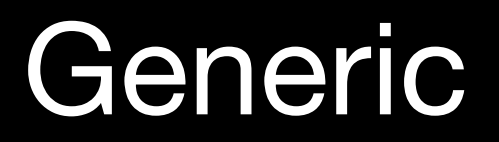

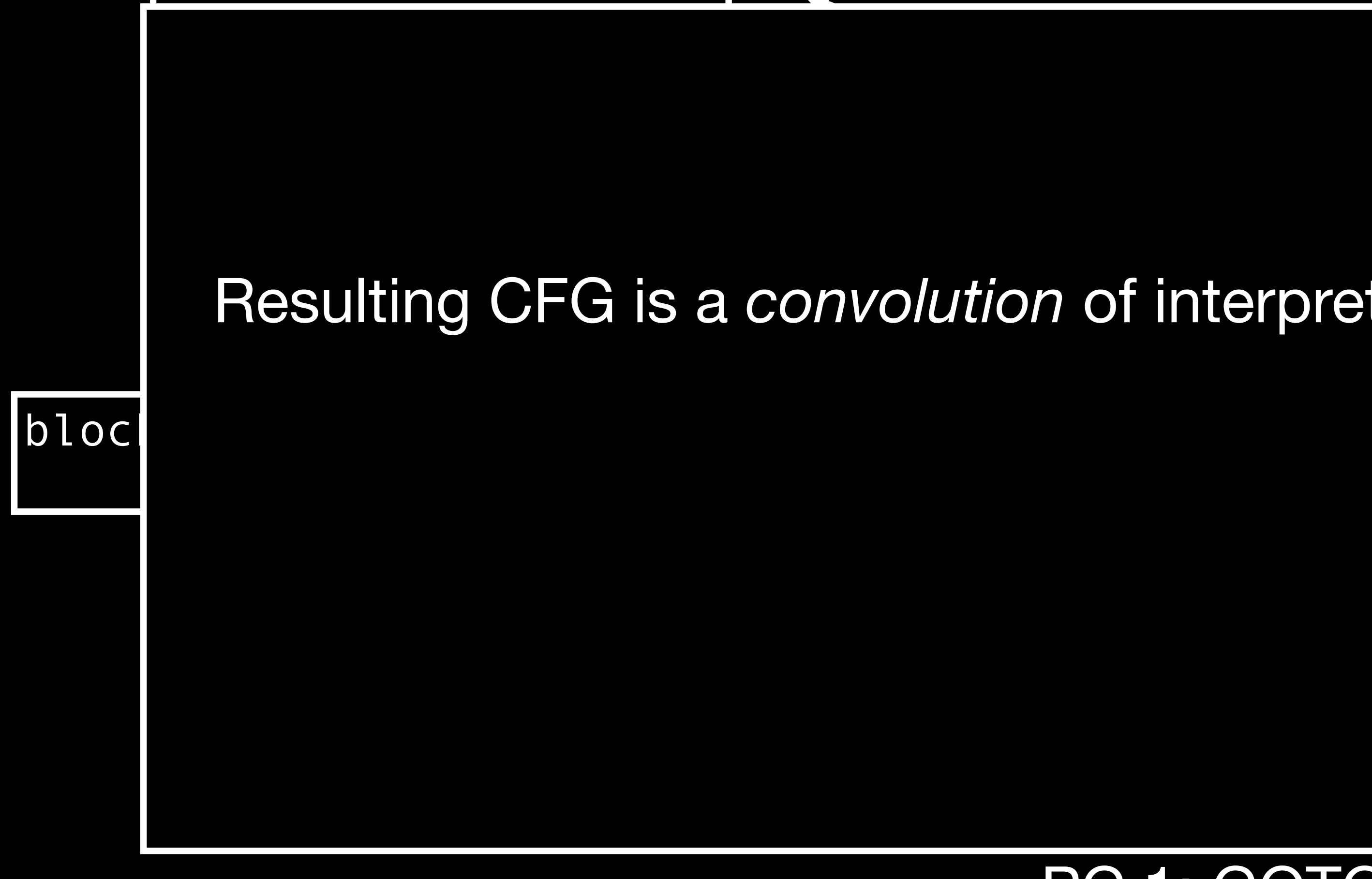

#### and bytect Resulting CFG is a *convolution* of interpreter's CFG and bytecode's CFG

### Context: PC 0

goto block5

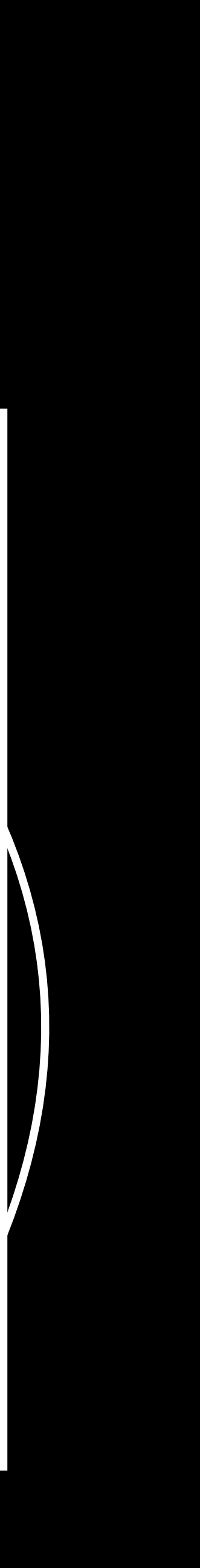

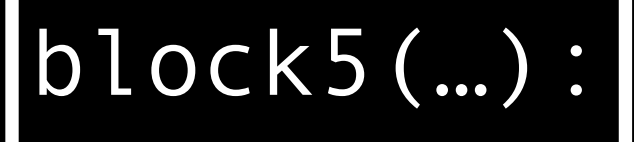

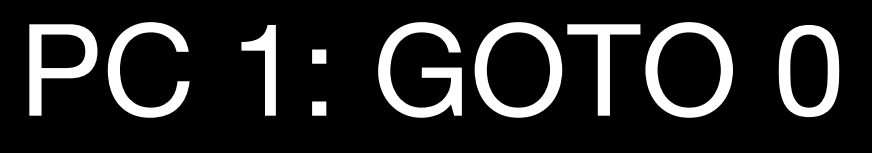

block1(…):

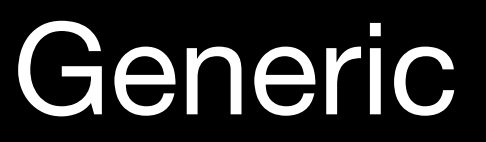

### Context: PC 0

### and by tool

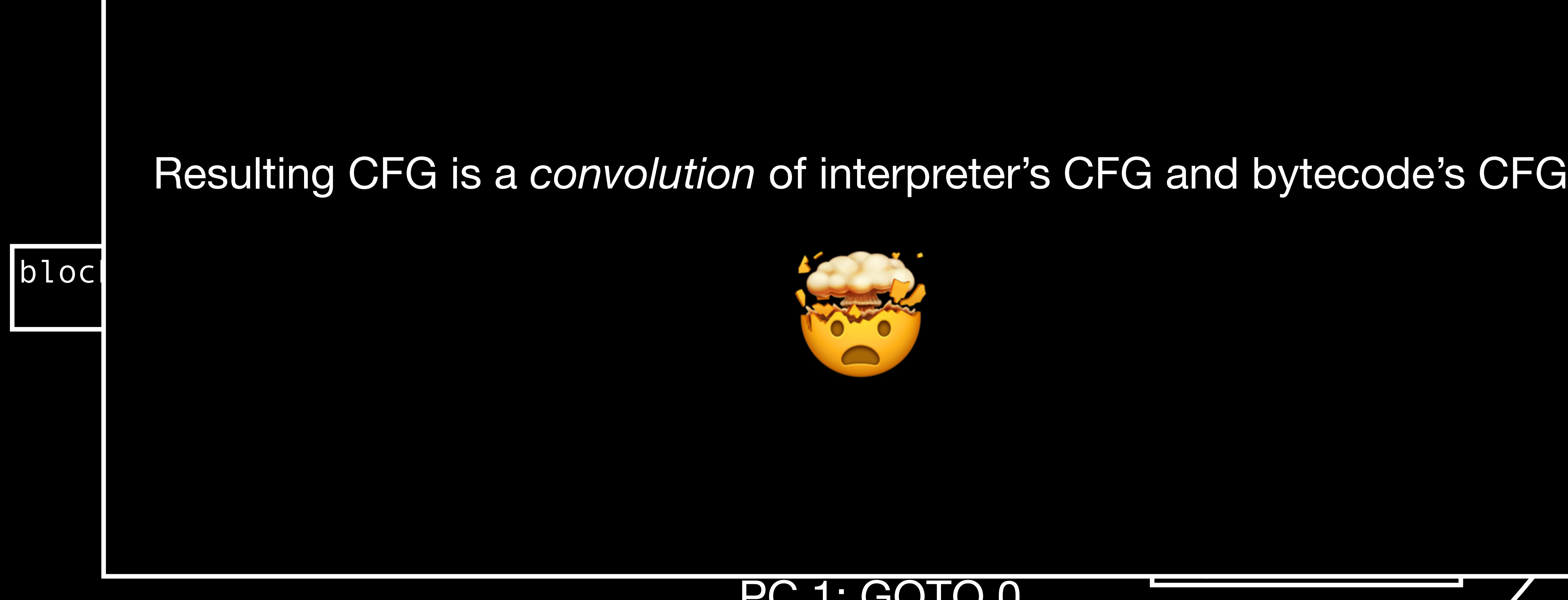

goto block5

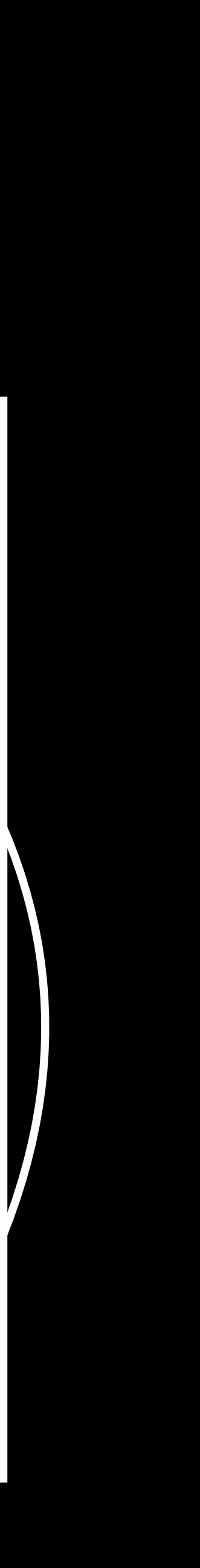

block5(…):

#### PC 1: GOTO 0

# **A Note on SSA**

- 
- weval transform breaks dominance
- naive approach (worked at first!): convert to "maximal SSA" before transform
	- all live values passed via phis/blockparams at every block edge; then use only local values ("all other SSA is just an optimization of maximal SSA")
- Much better: find "cut blocks" based on "highest ancestor with same context" (property depends on position of ctx-change intrinsics)
	- Reduced value-number count in output code by 5x!

### • SSA validity is defined in terms of the dominator tree (def dominates uses)

# **Other Intrinsics for Performance**

- An interpreter will keep state in memory ("IC registers") because of dynamic indexing; compiled code should be able to lift into SSA / dataflow in Wasm
- Intrinsics: weval read reg(index) weval write reg(index, value)
- New intrinsics are OK when they have well-defined semantics and *could* be polyfilled without weval transform
- Initially tried to implement "memory renaming"  $\rightarrow$  very fragile (pointer escapes, semantics on calls?, …)

# **Value Specialization**

• Ideally, implementation of a control-flow op looks like

```
auto value = pop(); 
if (value) { 
  pc = A;weval::update context(pc);
   goto dispatch; 
} else { 
  pc = B;weval::update context(pc);
   goto dispatch; 
}
```
- resolution / block linkup doesn't work)
- "Switch" opcodes are problematic load PC from a table
- offer a "specialize context N ways with i=0..N-1" intrinsic

• Key property: edge to a different *static* block in bytecode should be a different *static* program point (otherwise edge

### **Portable Specialization Requests and Time-Travel**

- weval specialization request is (funcptr, args) tuple plain old data, independent of Wasm heap state
	- Very important: bundle the *content* of constant memory, not just const ptr
- Collecting IC bodies: collect a bunch of weval requests, do them eagerly on subsequent wevalings, and inject a "look up by arg string" hashtable
- Also: makes deterministic weval caching very nice (processing speed!)

# **Requirements on Interpreter**

#### *• Function-level* control flow in *interpreter* must match source language

- *•* Because weval specialization is function-to-function and Wasm functions are firstclass
- *•* Often this means disabling an "inline call frame" optimization
- *•* We can't support source-language tail calls until Wasm does
- We can't support O(1) exception unwind until Wasm does (… do O(n) unwind for now)
- *•* Bytecode must remain constant, and PC must be statically context-sensitively resolvable (no "indirect branch to arbitrary offset" opcode)

# **Other Optimizations**

• By itself, weval removes opcode-dispatch overhead, and puts opcode cases next to each other statically  $(->$  opt opportunities), but still copy+pastes

• Good idea for faster code *and* faster weval processing: out-of-line special

- inefficiencies and bloat into target code
- cases
	- paths

• (Ab)use C++ template parameters to build several versions of interp(); specialized version tailcalls into generic version (non-wevaled) for error

### **Results**

---- ----

Bench Base PBL wevaled PBL Richards 164 280 (1.71x) 444 (2.71x) DeltaBlue 167 321 (1.92x) 435 (2.60x) Crypto 453 566 (1.25x) 1231 (2.72x) RayTrace 498 786 (1.58x) 827 (1.66x) EarleyBoyer 712 1070 (1.50x) 1178 (1.65x) RegExp 273 337 (1.23x) 421 (1.54x) Splay 1293 2147 (1.66x) 2809 (2.17x) NavierStokes 684 763 (1.32x) 1336 (1.95x) PdfJS 2220 2512 (1.31x) 4150 (1.87x) Mandreel 189 233 (1.23x) 399 (2.11x) Gameboy 1479 1774 (1.20x) 3122 (2.11x) CodeLoad 19765 18994 (0.96x) 17735 (0.90x) Box2D 943 1328 (1.41x) 2134 (2.26x) Overall 848 1127 (1.33x) 1654 (1.95x)
## Results

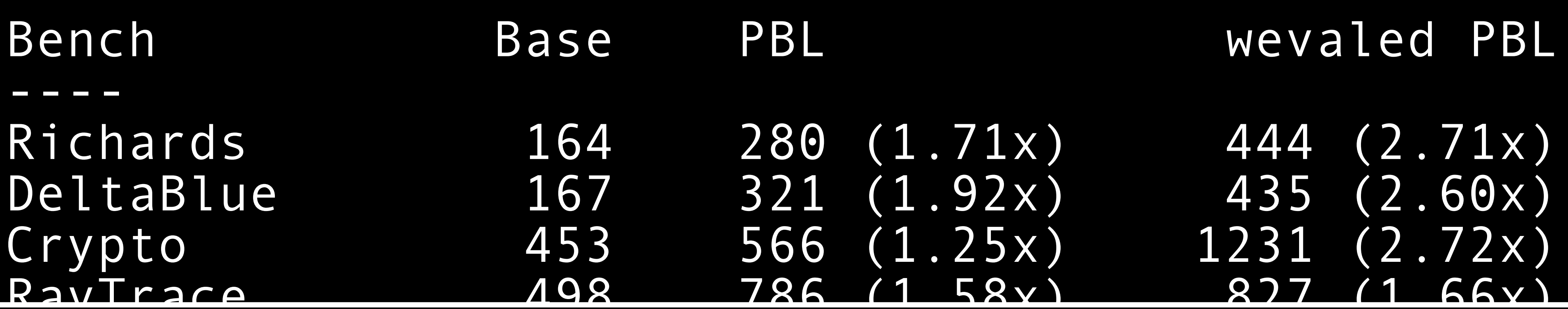

Loop microbenchmark, latest optimizations, optimistic removal of some Wasm overheads (typed funcref table bounds checks, stacklimit checks):

~4x speedup (native baseline compiler: 5.33x)

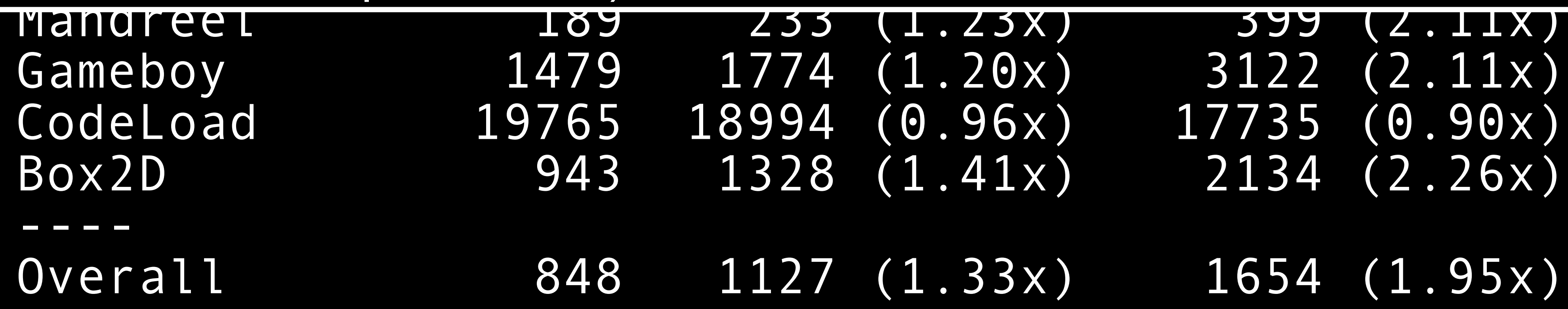

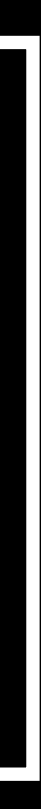

## **What's Left?**

- "Fast dispatch" intrinsics indirect calls in Wasm are very slow
	- (sidenote: Igalia online-JIT emits direct calls to top IC when known)
- Intrinsics for operand stack abstract-interpret push/pop
	- Limited due to GC-safepoint constraints but still some opportunity
- Optimize Wasmtime/Cranelift with these workloads in mind
	- Silly ABI hacks (pack i64s into i64x2 SIMD to get more arg registers...)
- … and build an optimizing JIT compiler with "cloud PGO"

## Thanks! Questions?

- 
- 
- 
- 
- 
- 
- 
- -